# **Chapter 9: Virtual Memory**

Allow the OS to hand out more memory than existing physical memory

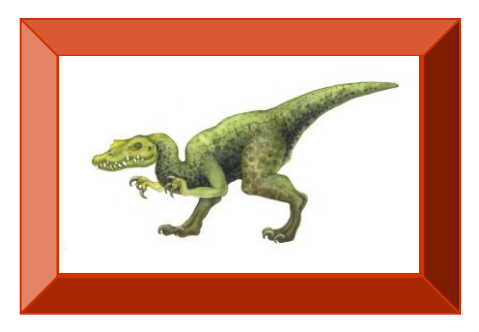

Thanks to the author of the textbook [**SGG**] for providing the base slides. I made several changes/additions. These slides may incorporate materials kindly provided by Prof. Dakai Zhu. So I would like to thank him, too. **Turgay Korkmaz**

### **Chapter 9: Virtual Memory**

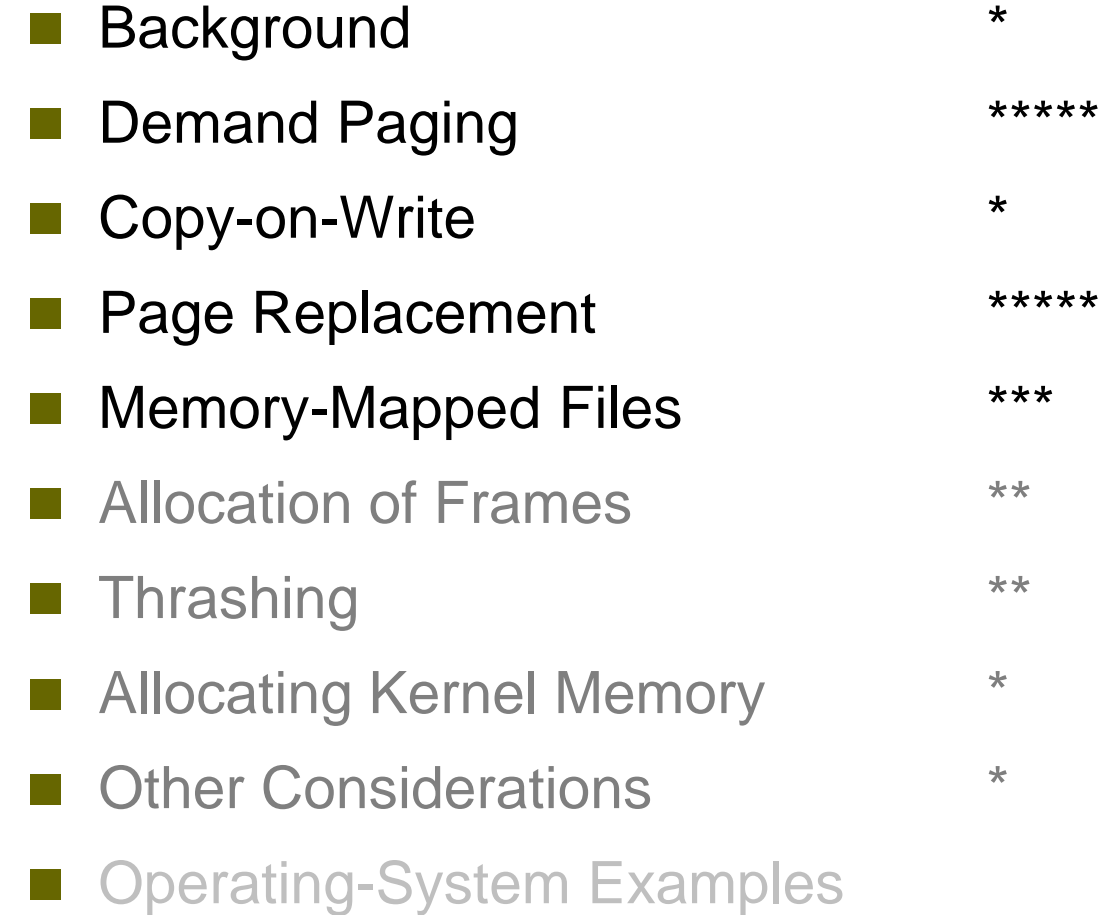

### **Objectives**

- To describe the benefits of a virtual memory system
- To explain
	- $\bullet$  the concepts of demand paging,
	- page-replacement algorithms, and
	- allocation of page frames
- To discuss the principle of the working-set model
- To consider other issues affecting the performance

## **Background**

- (**CH 8**) A process must be in physical memory
	- How to run a large program that does not fit into physical memory?
	- Observation: Not all code or data needed at the same time
		- ▶ Error handling codes
		- $\triangleright$  Big arrays with max size
		- ▶ Some options might not be needed at least at the same time

#### **Virtual memory**

- **Allows execution of processes that are not completely in the main memory** 
	- *What are the benefits of executing a program which is partially in memory?*
- Virtual memory can be implemented via:
	- Demand paging
	- Demand segmentation

## **Benefits of Virtual Memory**

- User will have a very large logical address space
- User can execute programs larger than physical memory
- Especially helpful in multiprogrammed systems
	- Multiple processes can be executed concurrently because
	- Each process occupies small portion of memory
		- The only part of the program needs to be in physical memory is the one that is needed for execution at a given time
- Less I/O to load or swap user programs
- Physical Memory de/allocation
	- Allows address spaces to be shared by several processes
	- Allows for more efficient process creation
	- Keep recently used content in physical memory
	- Move less recently used stuff to disk
	- Movement to/from disk handled by the OS

# **Virtual Memory**

 Separation of user logical memory from physical memory Addresses local to the process Can be any size  $\rightarrow$  limited by # of bits in address (32/64) Virtual memory >> physical memory Holes are part of virtual address space but require actual physical pages (frames) only when needed for growing heap stack or shared libs etc.

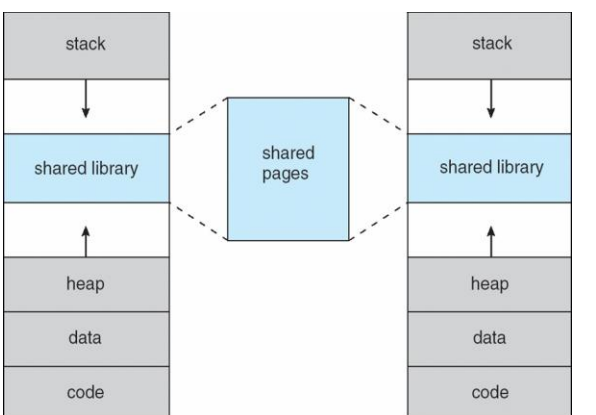

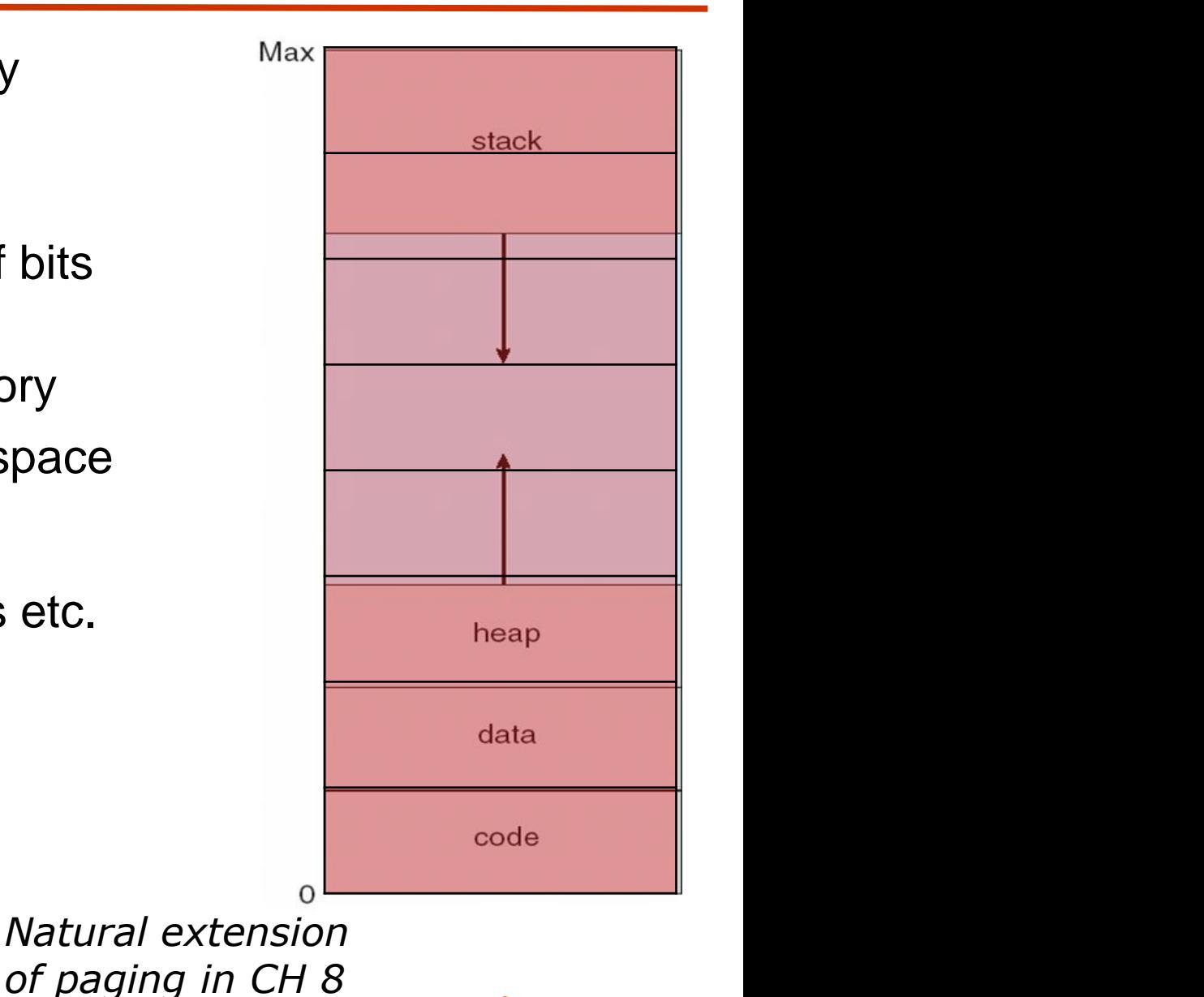

**Operating System Concepts 8.6 SGG** 

#### **Virtual Memory That is Larger Than Physical Memory**

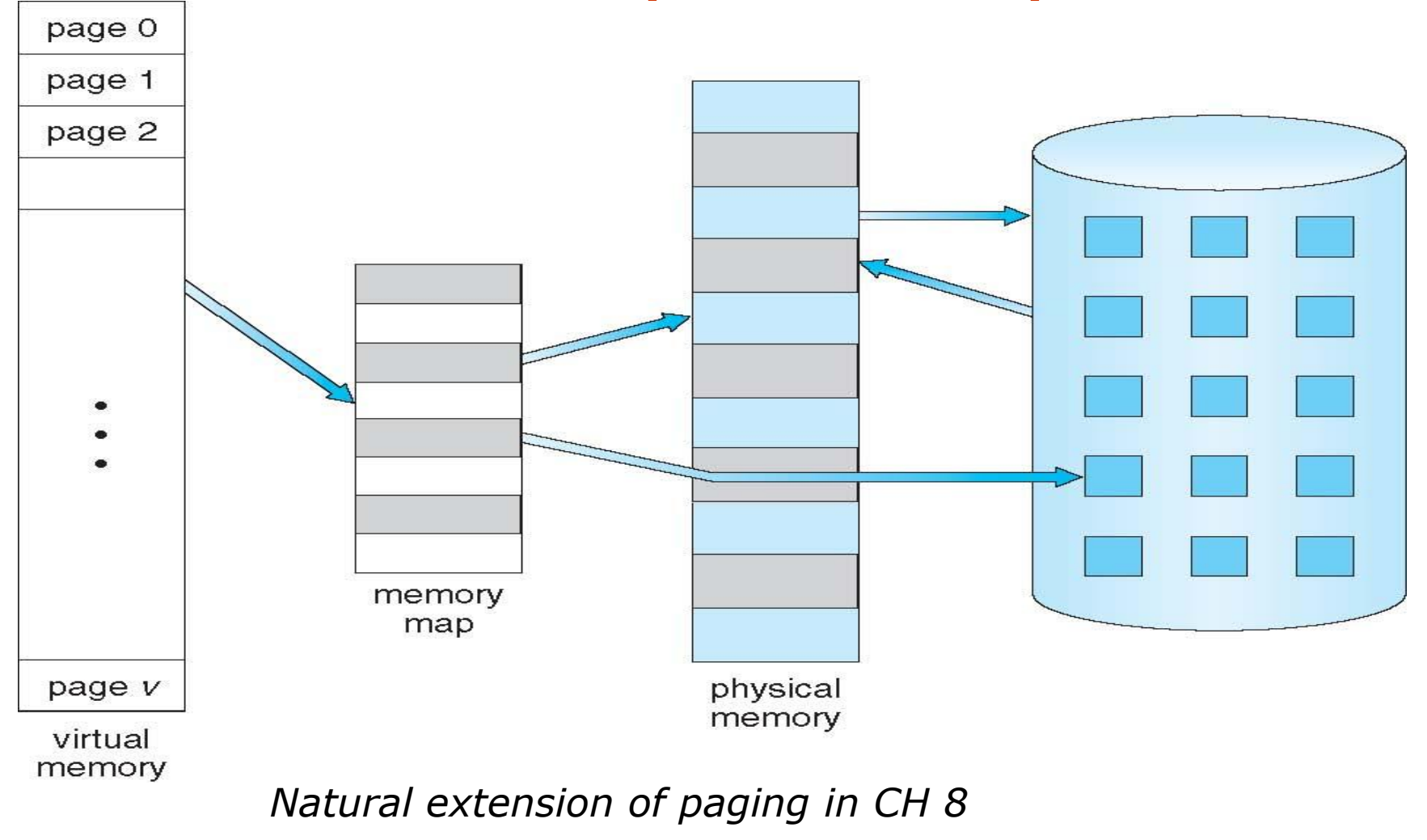

*How to get physical address from the virtual one?!*

# **Recall: Paging and Page Systems**

- Virtual (logical) address
	- Divided into **pages**
- Physical memory

.

Divided into **frames**

#### **Page vs. Frame**

- **Same size** address blocks
- Unit of mapping/allocation
- A page is mapped to a frame
	- All addresses in the same virtual page are in the same physical frame  $\rightarrow$  offset in a page

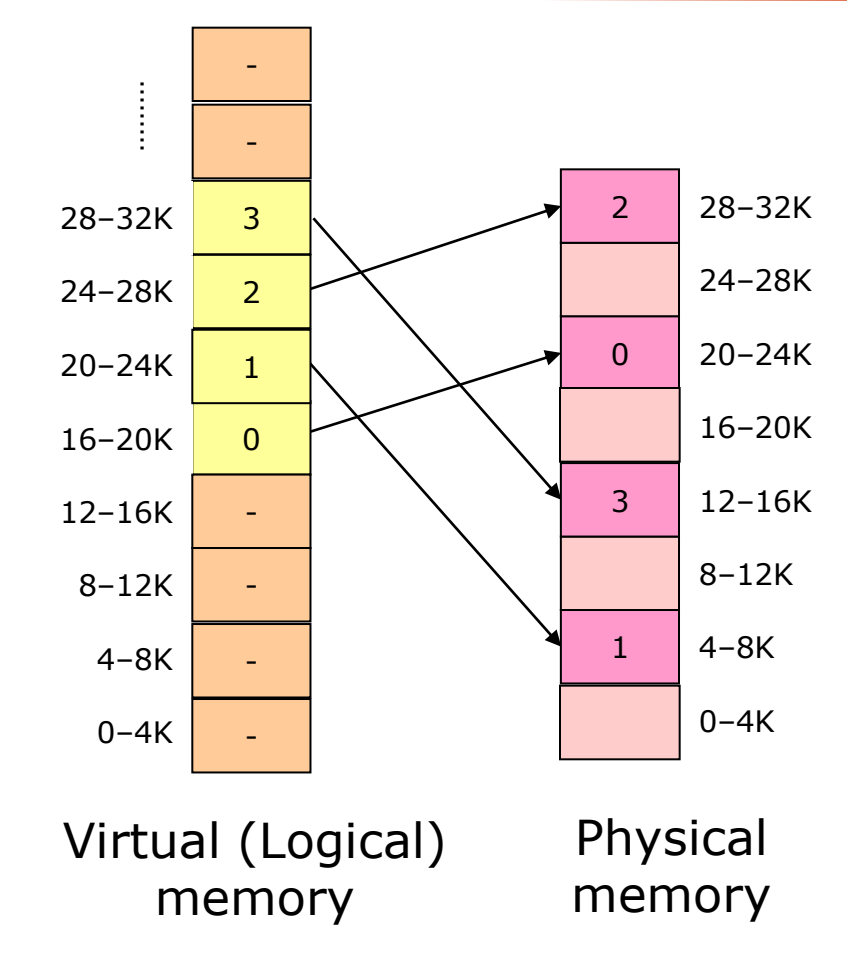

# **Virtual and Physical Addresses**

#### **same as in ch 8**

- Virtual address space
	- Determined by instruction width
	- Same for all processes
- Physical memory indexed by physical addresses
	- Limited by bus size (# of bits)
	- Amount of available memory
	- *Memory Management Unit (MMU)*
		- Translation: virtual  $\rightarrow$  physical addr.
		- Only physical addresses leave the CPU/MMU chip

#### *How does MMU do the translation & what is needed?*

**CPU** 

.

Virtual addresses

from CPU to MMU

Physical addresses

on bus, in memory

CPU chip

Memory

MMU

Disk

controller

#### **Translate Virtual to Physical Address same as in ch 8**

- Split virtual address (from CPU) into *two* pieces
	- Page number (*p*)
	- Page offset (*d*)

#### **Page number**

\*

- Index into page table
- Page table contains base address of page in physical memory

#### Page **offset**

- Added to base address to get actual physical memory address
- **Page size** =  $2^d$  bytes: determined by offset size

## **An Example of Virtual/Physical Addresses**

Example:

.

- 64 KB virtual memory (16-bit)
- 32 KB physical memory (15-bit)
- 4 KB page/frame size (12-bit) as offset (d)

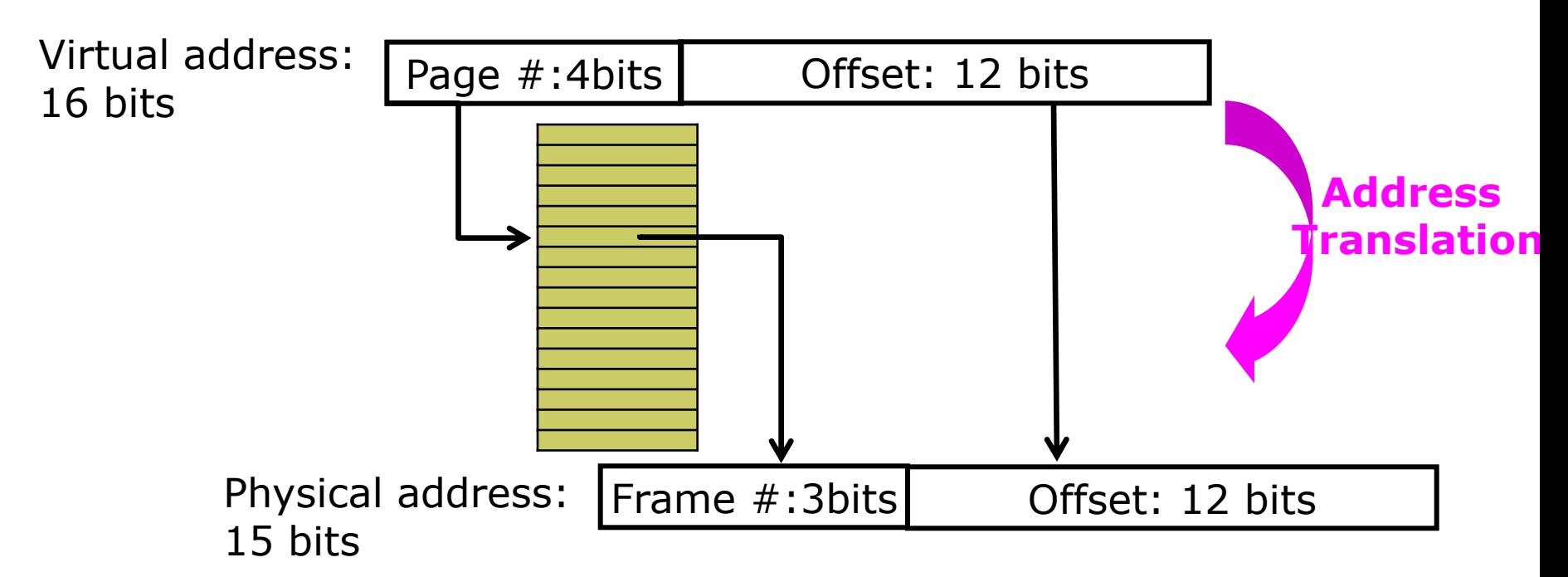

**How many** 

**How many** 

**frames?**

**pages?**

How /when to load a page into memory load everything at once (ch8) load as needed (ch9)

# **DEMAND PAGING**

# **Demand Paging**

- Bring a page into memory only when it is needed
	- Less I/O needed
	- Less memory needed
	- Faster response
	- More users
- Page is needed  $\Rightarrow$ reference to it
	- Valid in memory  $\Rightarrow$  use it
	- $\bullet$  invalid reference  $\Rightarrow$  abort
	- not-in-memory  $\Rightarrow$  bring to memory

#### **Demand Paging vs. Swapper**

**Page only vs. contiguous space**

 **Lazy swapper** – bring only the pages that are needed

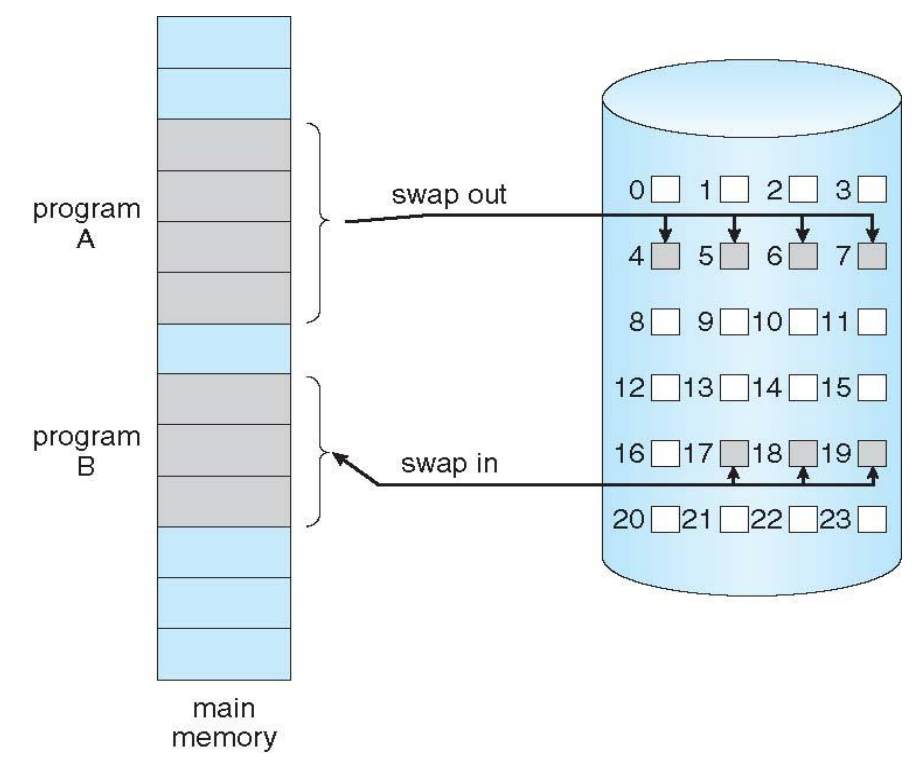

**Operating System Concepts 8.13 SGG** 

## **Valid-Invalid Bit**

- With each page table entry a valid–invalid bit is associated  $\mathbf{v} \Rightarrow$  in-memory,
	- $\mathbf{i} \Rightarrow \text{not-in-memory}$
- Initially valid–invalid bit is set to **i** on all entries
- **During address** translation,
	- if valid–invalid bit in page table entry

is  $\mathbf{i} \Rightarrow \mathbf{page}$  fault (trap)

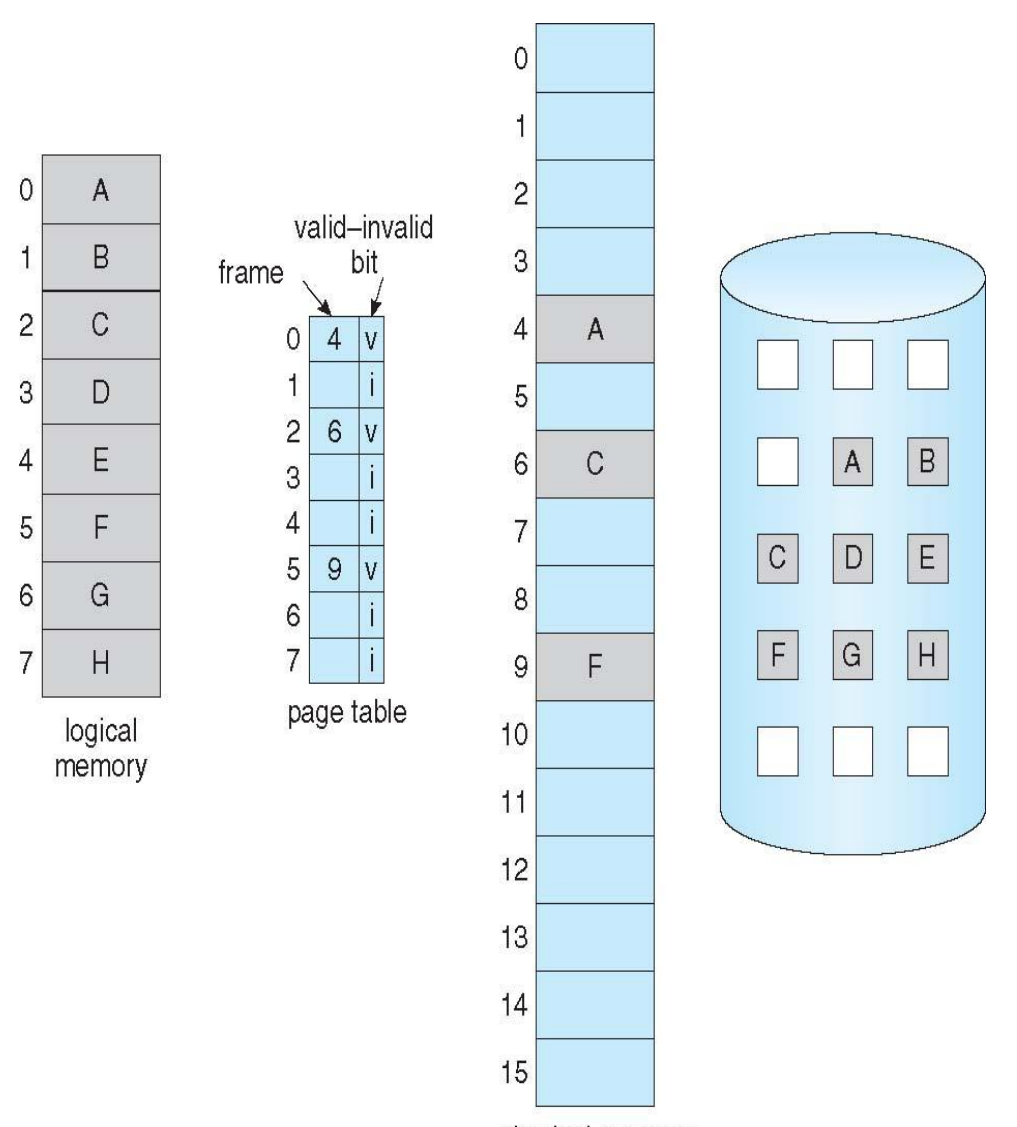

physical memory

# **Page Fault**

- 1. Reference to a page, *If Invalid reference abort*
- 2. If not in memory, page fault occurs *(trap to OS)*
- 3. Operating system allocates an empty frame
- 4. Swap page into frame
- 5. Reset page tables, *set validation bit = v*
- 6. **Restart the instruction**  that caused the page fault

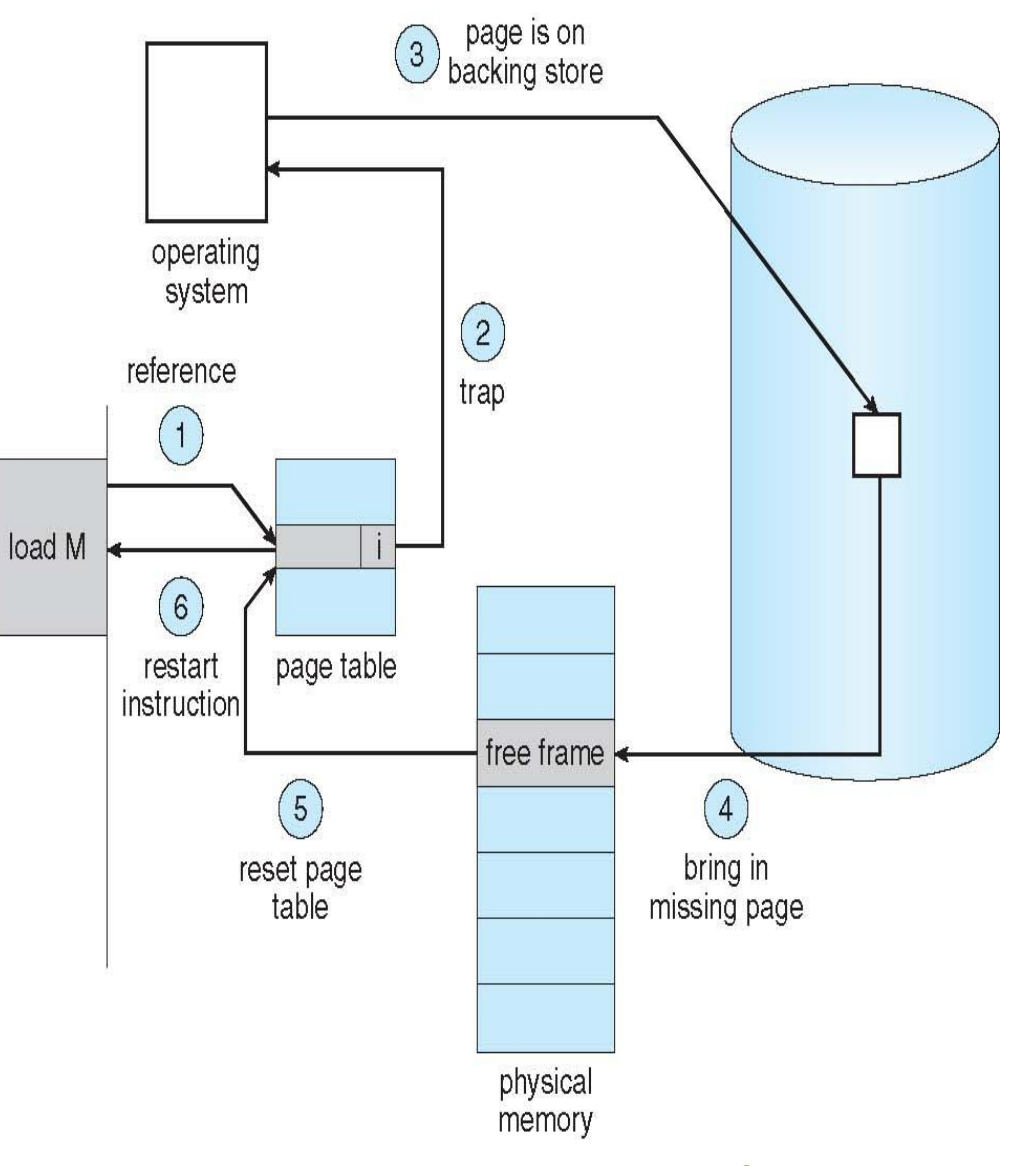

# **Page Fault (Cont.)**

- Restart instruction
	- During inst fetch, get the page and re-fetch
	- During operand fetch, get the page and refetch instruction
		- *(how many pages need depends on architecture, e.g., add a b c)*
	- But how about block move
		- Make sure both ends of the buffers are in the memory
		- Use temp buffer. If page fault occurs restore before re-starting

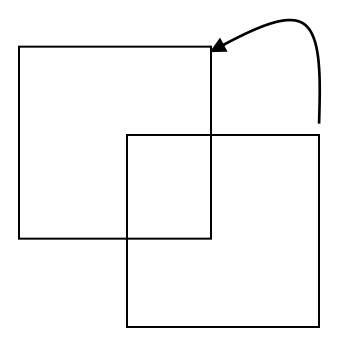

## **Performance of Demand Paging**

- **Page Fault Rate**  $0 \le p \le 1.0$ 
	- if  $p = 0$  no page faults
	- if  $p = 1$ , every reference is a fault
- Effective Access Time (EAT)

 $EAT = (1 - p)$  x memory\_access +  $p$  x page\_fault\_time

- page\_fault\_time depends on several factors
	- Save user reg and proc state,
	- $\bullet$  check page ref,
	- **read from the disk there might be a queue**, (CPU can be given to another proc),
	- get interrupt,
	- save other user reg and proc state,
	- correct the page table,
	- put this process into ready queue…..
	- **Due to queues, the page\_fault\_time is a random variable**

## **Demand Paging Example**

- Memory access time = 200 nanoseconds
- Average page-fault service time = 8 milliseconds
- EAT =  $(1 p) \times 200 + p$  (8 milliseconds)

$$
= (1 - p) \times 200 + p \times 8,000,000
$$

 $= 200 + p \times 7,999,800$ 

If one access out of 1,000 causes a page fault, then

 $EAT = 8.2$  microseconds.

This is a slowdown by a factor of 40!

If we want just 10% performance degradation, then  $p$ should be

 $220 > (1 - p) \times 200 + p$  (8 milliseconds)

p < 0.0000025 , i.e., 1 page fault out of 400,000 accesses

### **Disk I/O for Demand Paging**

■ Disk I/O to swap is generally faster than to the file system

Larger blocks, no indirect lookups etc.

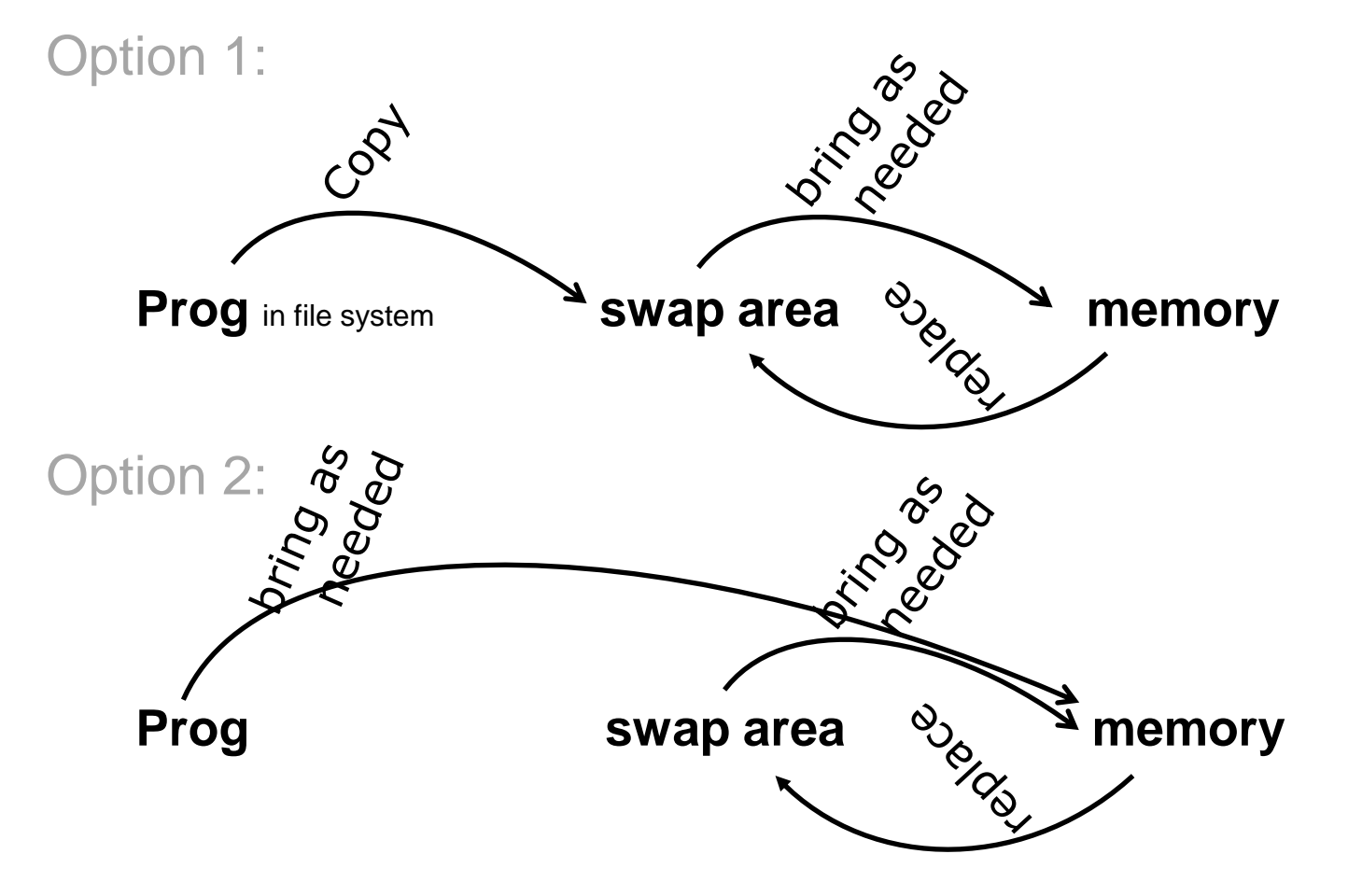

Virtual memory has other benefits during process creation:

- Copy-on-Write

- Memory-Mapped Files (later)

# **PROCESS CREATION**

# **Copy-on-Write**

- Copy-on-Write (COW) allows both parent and child processes to initially *share* the same pages in memory
- If either process modifies a shared page, only then is the page copied
- COW allows more efficient process creation as only modified pages are copied
- vfork() virtual memory fork is not like COW
	- Suspend parent, use its address space… be careful
	- Use it when child calls exec

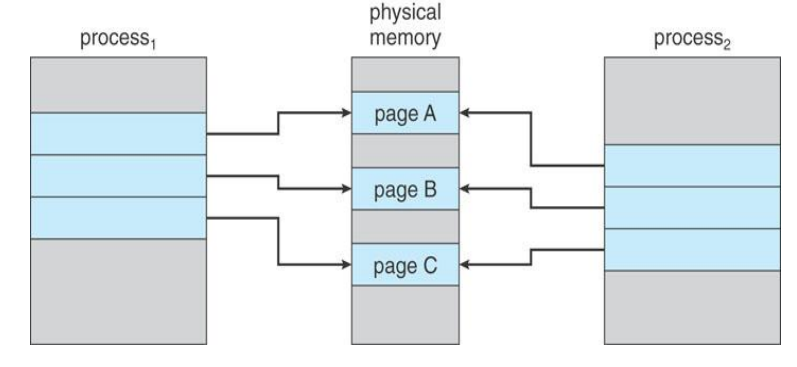

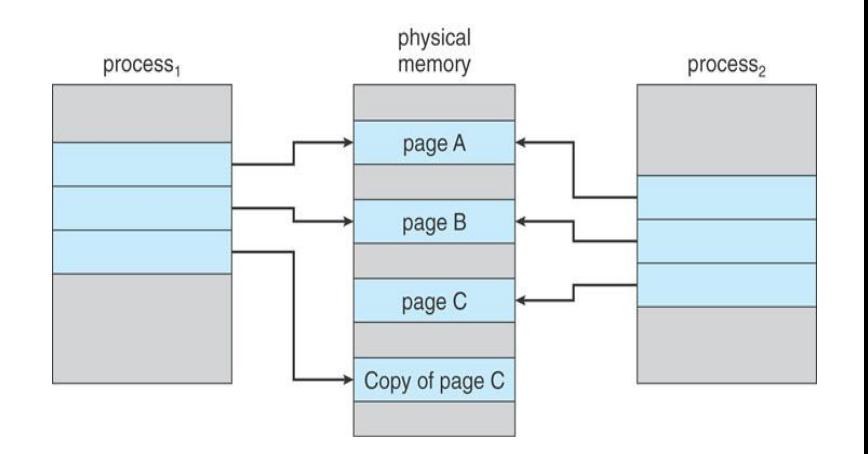

What happens if there is no free frame?

Terminate user program or

Swap out some page

# **PAGE REPLACEMENT**

### **Page Replacement**

- To prevent over-allocation of memory, modify page-fault service routine to include page replacement, which finds some page in memory and swaps it out
- Same page may be brought into memory several times
- We need algorithms to minimize the number of page faults
- Include other improvement, e.g., use **modify (dirty) bit** to reduce overhead of page transfers – only modified pages are written to disk
- **Page replacement completes separation between logical** memory and physical memory – large virtual memory can be provided on a smaller physical memory

## **Need For Page Replacement**

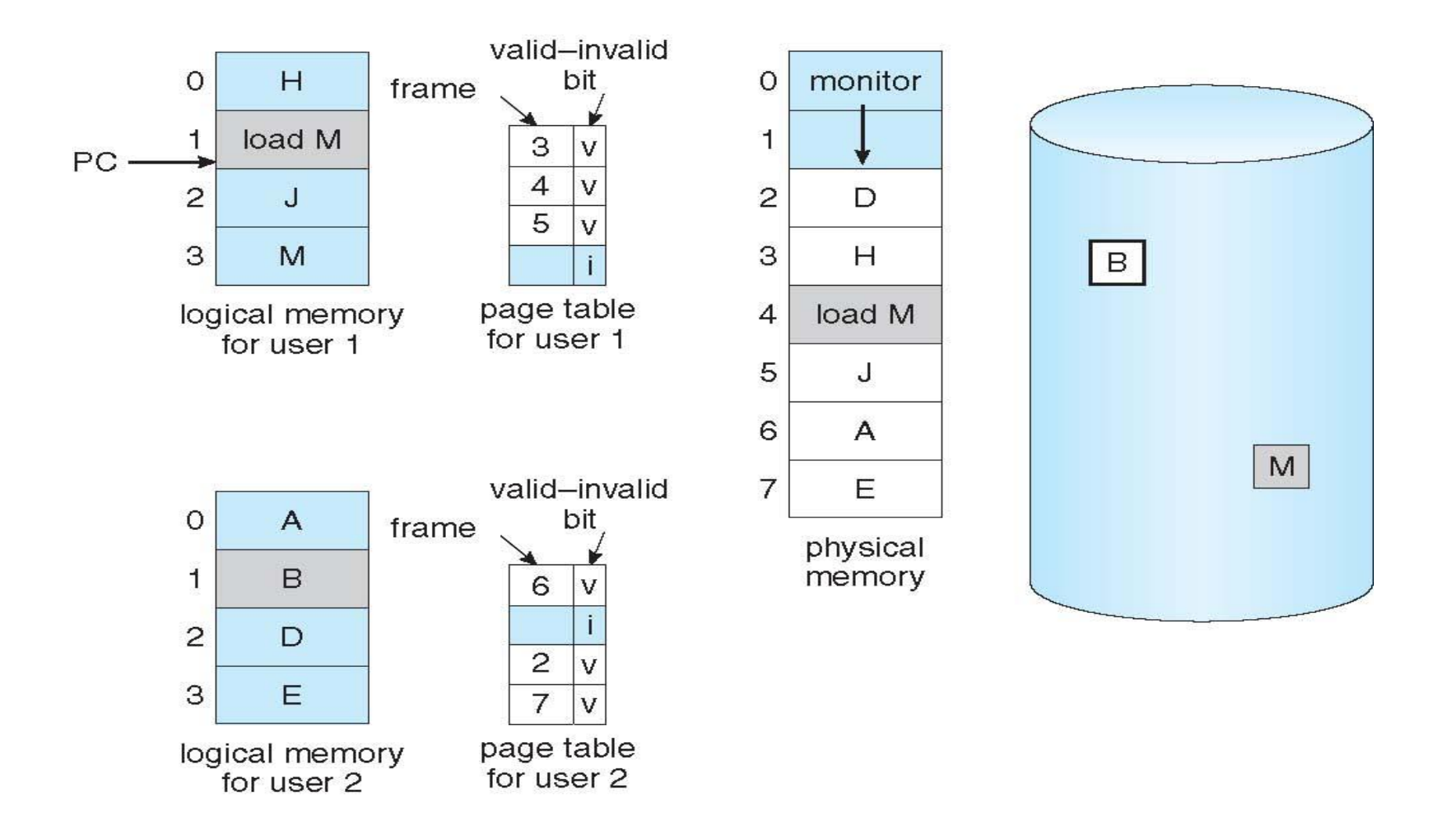

## **Basic Page Replacement**

- Find the location of the desired page on disk
- If there is a free frame, use it
- If there is no free frame, use a page replacement algorithm
	- 1. Select a **victim** frame, swap it out *(use dirty bit to swap out only modified frames)*
	- 2. Bring the desired page into the (newly) free frame;
	- 3. update the page and frame tables

#### Restart the process

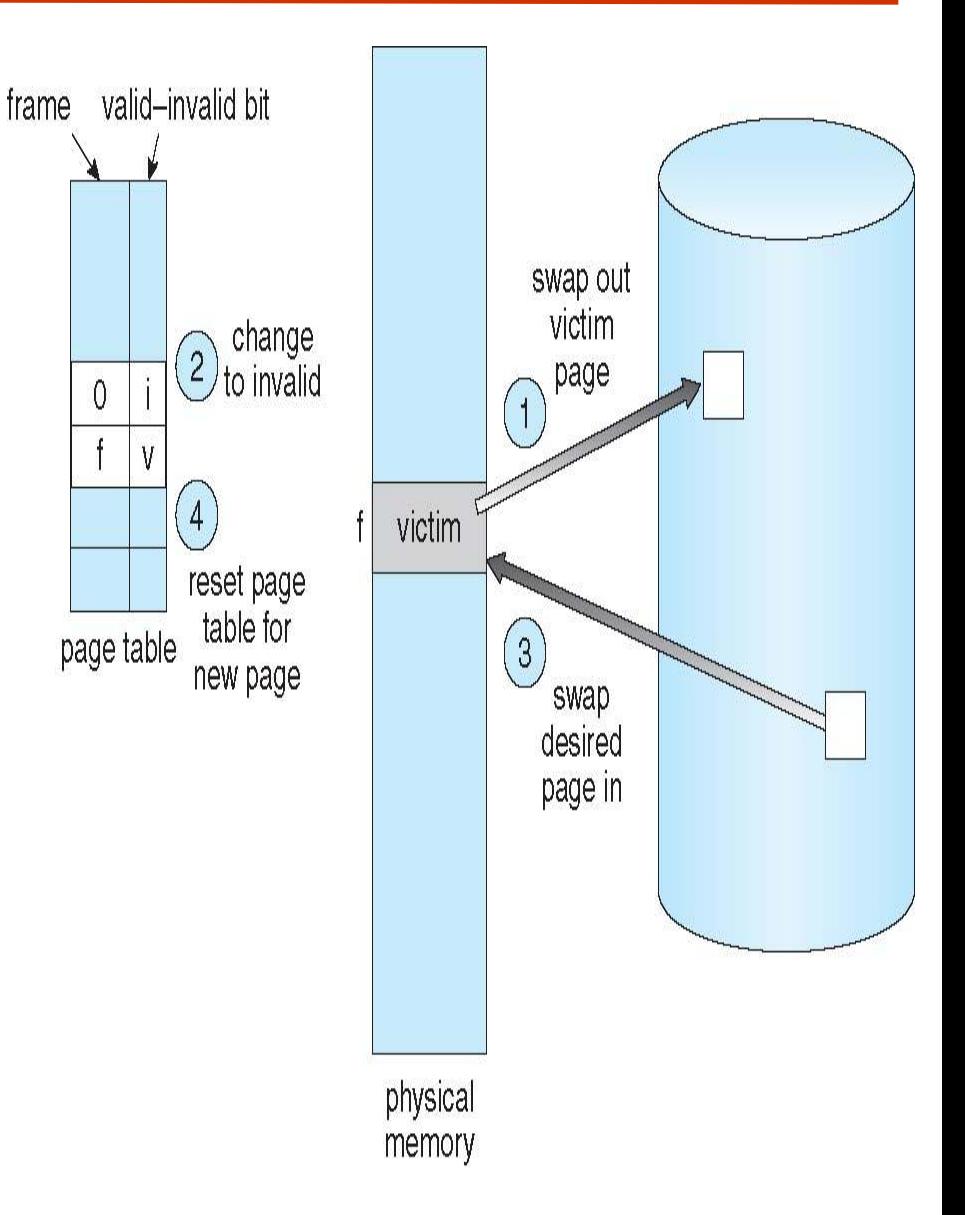

### **Page Replacement Algorithms**

- How to select the victim frame?
	- You can select any frame, the page replacement will work;
	- but the performance???
- So we want an algorithms that gives the lowest page-fault rate
- Evaluate an algorithm by running it on a particular string of memory references (reference string) and compute the number of page faults on that string

In all our examples, we will have 3 frames and the following reference string

0 4 2 3 0 3 2 1 2 0 1 7 0  $\overline{2}$  $0<sup>3</sup>$ 7  $0 \quad 1$  $\overline{1}$ 

# **First-In-First-Out (FIFO) Algorithm**

- Maintain an FIFO buffer
	- $\bullet$  + The code used before may not be needed
	- $\bullet$  An array used early, might be used again and again
- Easy to implement
- Belady's Anomaly: more frames  $\Rightarrow$  more page faults

reference string

0 3 0 4 2 3 0 3 2 1 2 0 1  $\overline{2}$  $\mathbf{1}$  $\left($  $7\quad$ 

> 4 4  $\overline{2}$ 3 3 3 2 3 3

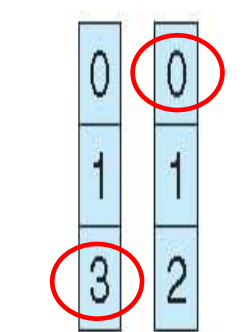

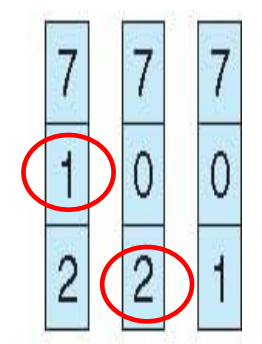

page frames

### **FIFO Illustrating Belady's Anomaly**

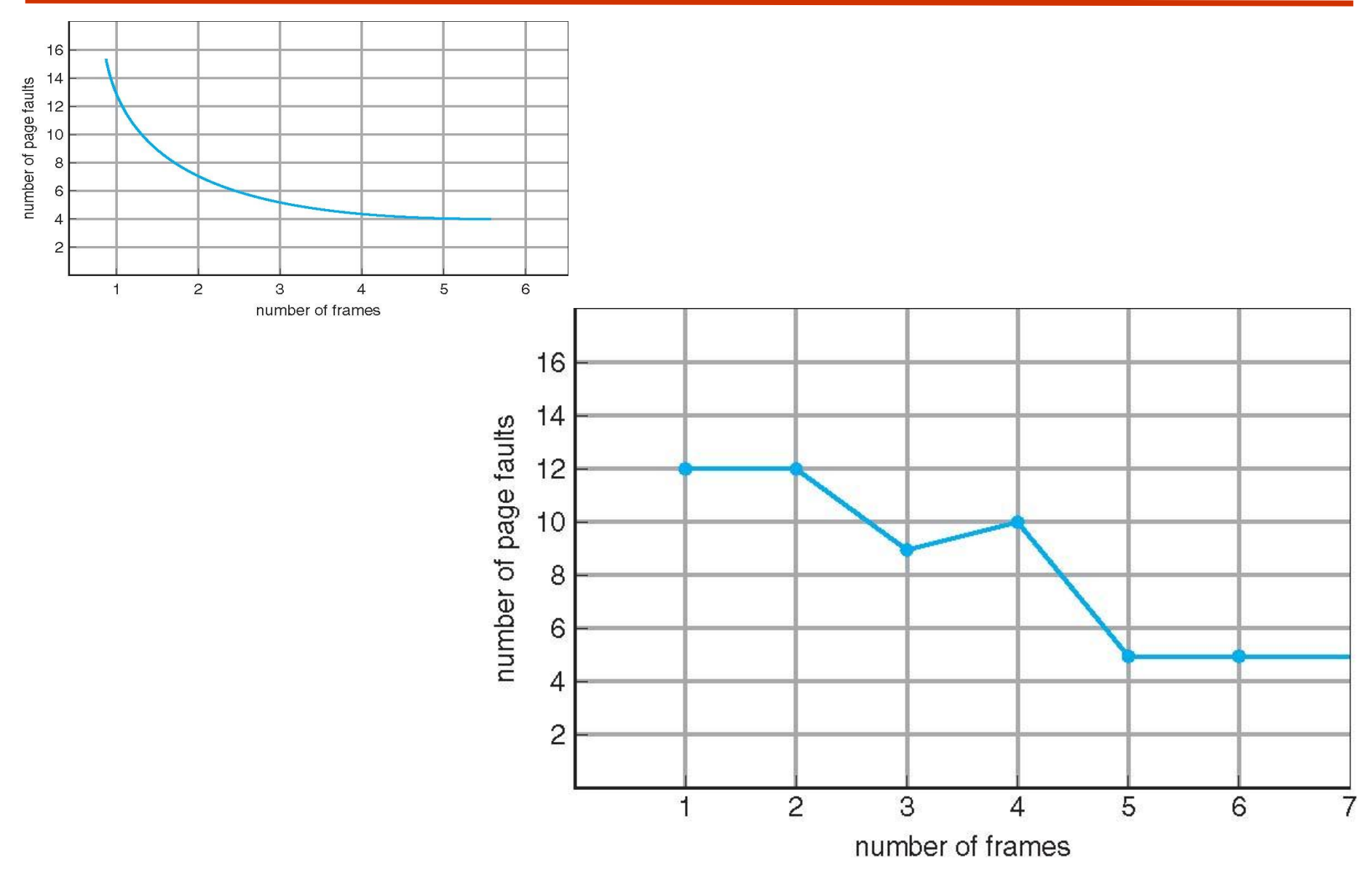

# **Optimal Algorithm**

 Replace page that will not be used for longest period of time reference string

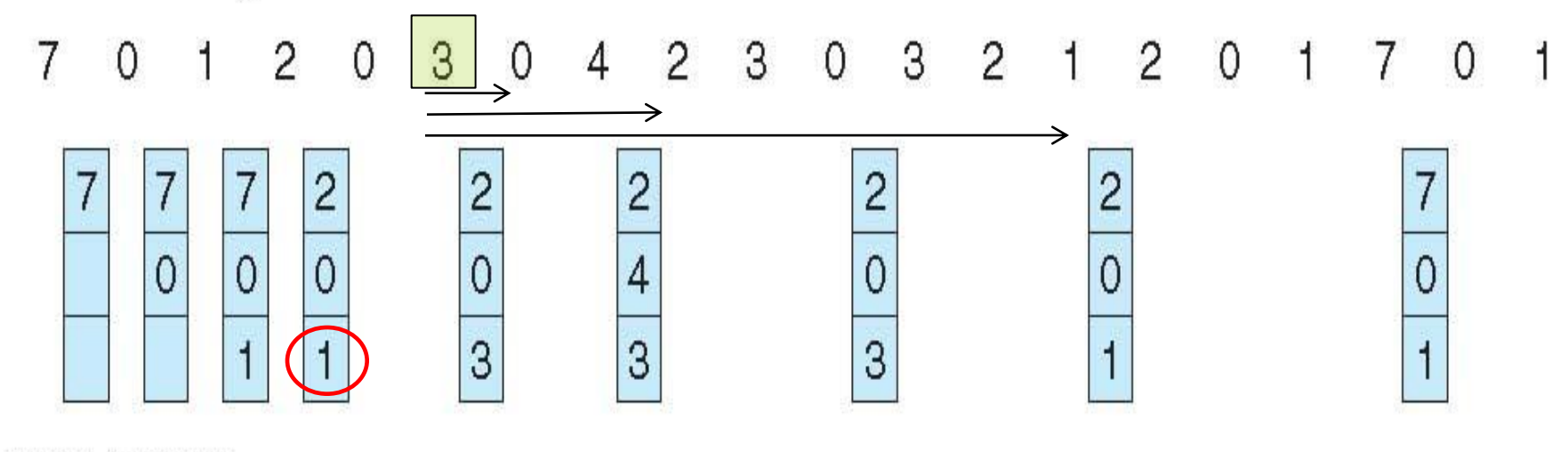

page frames

- How do you know the future?
- Used for measuring how well your algorithm performs

## **Least Recently Used (LRU) Algorithm**

- Use recent past as an approximation of the future
- Select the page that is not used for a long time…
	- OPT if you look at from backward
	- NO Belady's Anomaly: so more frames  $\Rightarrow$  less page faults
- Hard to implement (why?)

reference string

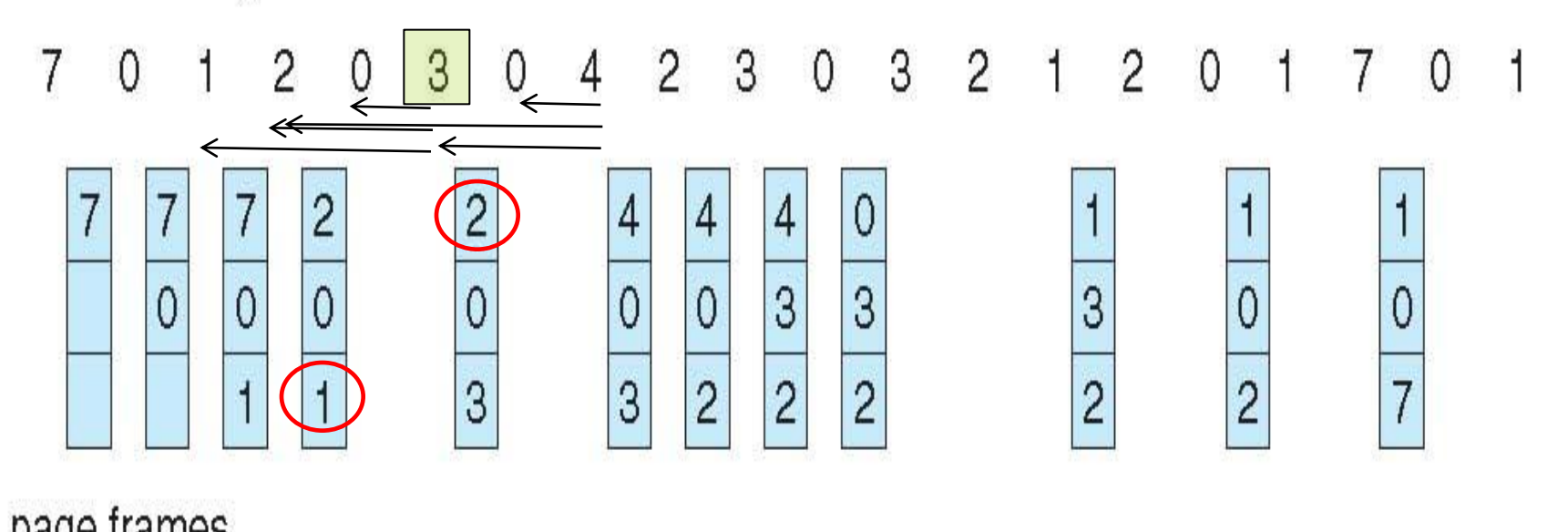

**Operating System Concepts 8.30 SGG**

# **LRU Algorithm (Cont.)**

- Counter (logical clock) implementation
	- Increase the counter every time a page is referenced
	- Save it into time-of-use field associated with this page's entry in the page table
	- When a page needs to be replaced, find the one that has the smallest time-of-use value
	- Problems: Counter overflow and linear search
- Stack implementation keep a stack of page numbers in a double link form: reference string
	- Page referenced:
		- **► move it to the top**
		- **Figures 6 pointers to be changed**
	- No search for replacement
		- Least recently used one is at the bottom

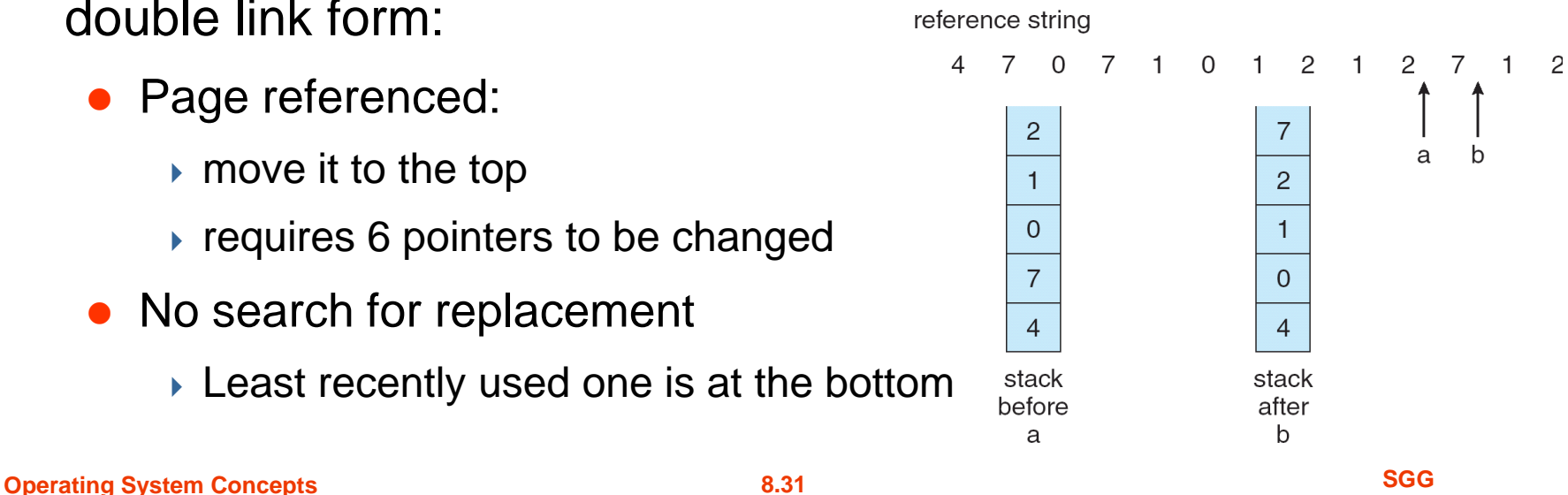

# **LRU Approximation Algorithms**

#### ■ Reference bit

- With each page associate a reference bit, initially  $= 0$
- When page is referenced, set this bit to 1 by hardware
- Replace the one which is 0 (if one exists)
	- We do not know the order, however
	- Additional bits can help to gain more ordering information
	- In the extreme case, use just reference bit, no additional bit
- Second chance Alg reference pages reference pages **bits bits • FIFO with an inspection of ref bit**  $\boxed{0}$  $\circ$  $\bullet$  If ref bit is 0,  $\overline{O}$  $\circ$  $\triangleright$  replace that page next<br>victim  $\circ$  $1$  $\rightarrow$  set its ref bit to 1  $1$  $\circ$  If ref bit is 1, */\* give a second chance \*/*  $\overline{O}$  $\circ$  $\rightarrow$  set ref bit to 0  $\overline{1}$  $\mathbf{1}$ **I** leave page in memory  $\vert 1 \vert$  $\mathbf{1}$  go to next one Enhance it modify bit, avoid replacing modified pages circular queue of pages circular queue of pages  $(b)$  $(a)$

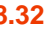

# **Counting Algorithms: LFU and MFU**

- Keep a counter of the number of references that have been made to each page
- **LFU Algorithm**: replaces page with smallest count
	- + Active pages are likely to be used again
	- Code within a big loop may not be used again..
	- Shift counters to form an exponential decaying
- **MFU Algorithm**: based on the argument that the page with the smallest count was probably just brought in and has yet to be used
- **EXPERIME:** Expensive, don't perform well in general, but might be useful for some applications
	- (database application may read a lot of data first then search, but LRU will remove the old ones
	- LFU/MFU might work depending on the application)

## **Other improvements**

- Page Buffering
	- Have free frame pools
	- First get the page from disk to free frame, then
	- As before select victim and write it out
	- Whenever paging device is idle write them out
	- Mark a frame as free but remember for which page it was used (like recycle bin) so if needed that frame can be used again without going to disk
- Applications and Page Replacements
	- For some applications general purpose solutions may not work well
	- For example database application may make a better use of resources as it understands the nature of data better….

# **Summary: Page Replacement Algorithms**

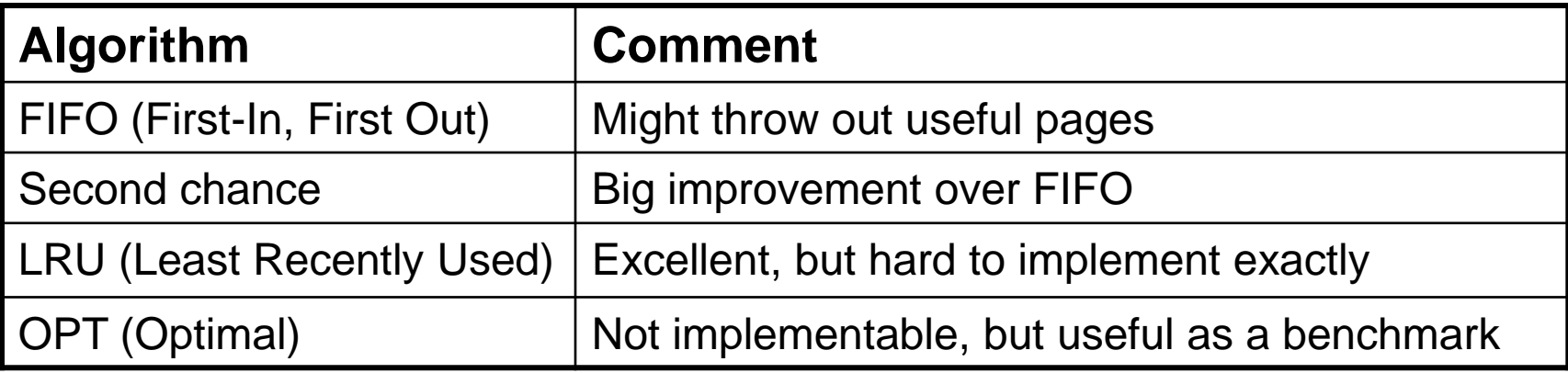

#### **How paging may impact the performance of a Program**

#### Program structure

- int[128,128] data;
- Each row is stored in one page

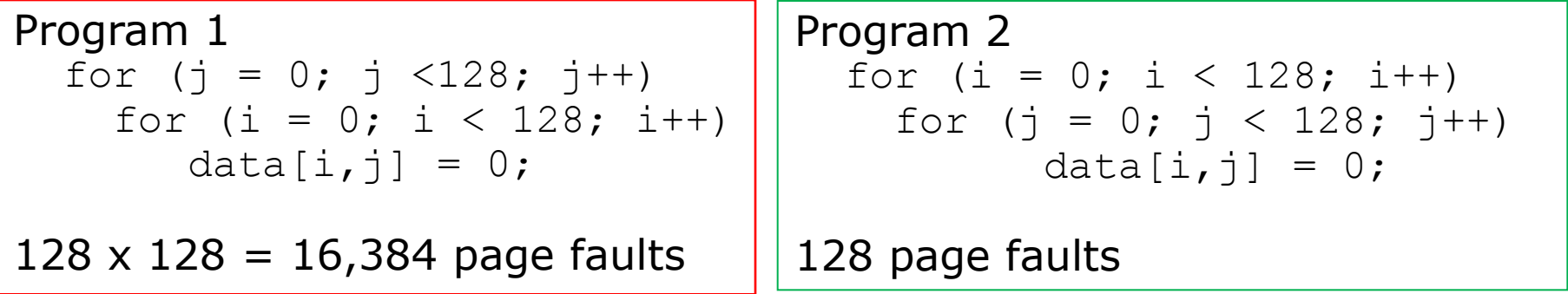

- Increase locality, separate code and data, avoid page boundaries for routines arrays,
	- Stack has good locality but hash has bad locality
	- Pointers, Objects may diminish locality

Treat file I/O as routine memory access

# **MEMORY-MAPPED FILES**

# **Memory-Mapped Files**

- **Map** a disk block to a page in memory, then file I/O can be treated as routine memory access and avoid avoiding system calls like **read() write()**
	- Data written into memory is not immediate written to disk!
- A file is initially read using **demand paging**. A page-sized portion of the file is read from the file system into a physical page. Subsequent reads/writes to/from the file are treated as ordinary memory accesses.
- Also allows several processes to map the same file allowing the pages in memory to be shared.

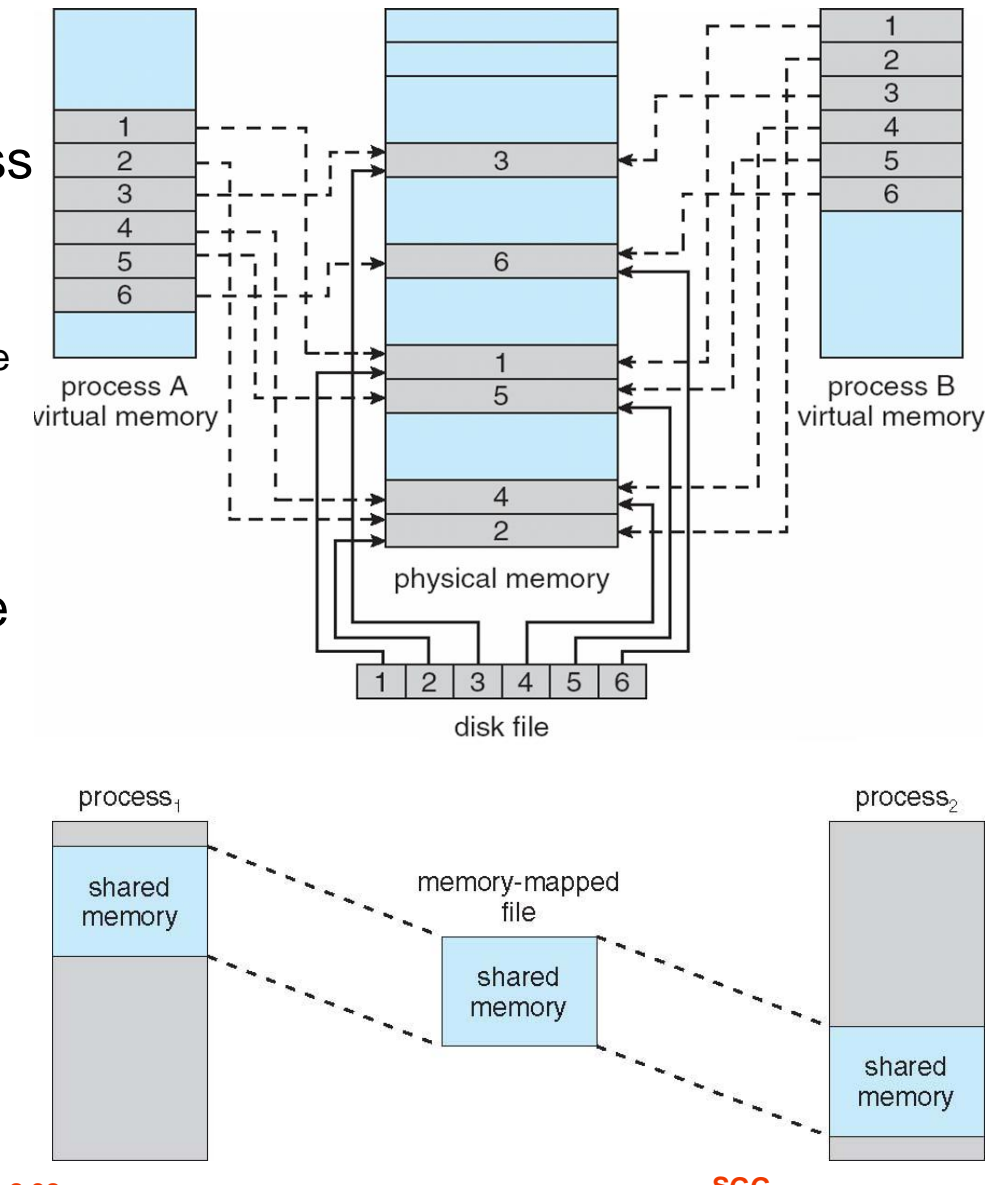

### **Memory-Mapped Files in Java**

```
import java.io.*;
import java.nio.*;
import java.nio.channels.*;
public class MemoryMapReadOnly
  // Assume the page size is 4 KB
  public static final int PAGE_SIZE = 4096;
  public static void main(String args[]) throws IOException {
     RandomAccessFile inFile = new RandomAccessFile(args[0],"r");
     FileChannel in = inFile.getChannel();MapedByteBuffer mappedBuffer =
      in.map(FileChannel.MapMode.READ_ONLY, 0, in.size());
     long numPages = in.size() / (long)PAGE_SIZE;
     if (in.size() % PAGE SIZE > 0)++numPages;
     // we will "touch" the first byte of every page
     int position = 0:
     for (long i = 0; i < numPages; i++) {
       byte item = mappedBuffer.get(position);
       position += PAGE_SIZE;
     ł
     in.close();
     inFile.close();
```
### **User-Level Memory Mapping in C**

void \*mmap(void \*start, int len, int prot, int flags, int fd, int offset)

- Map **len** bytes starting at offset **offset** of the file specified by file description **fd**, preferably at address **start**
	- **start**: may be 0 for "pick an address"
	- **prot**: PROT\_READ, PROT\_WRITE, ...
	- **flags**: MAP\_ANON, MAP\_PRIVATE, MAP\_SHARED, ...
- Return a pointer to start of mapped area (may not be **start**)
	- Anonymous: No backup on files
	- File-backed mapping: Backed up by a file.

### **User-Level Memory Mapping**

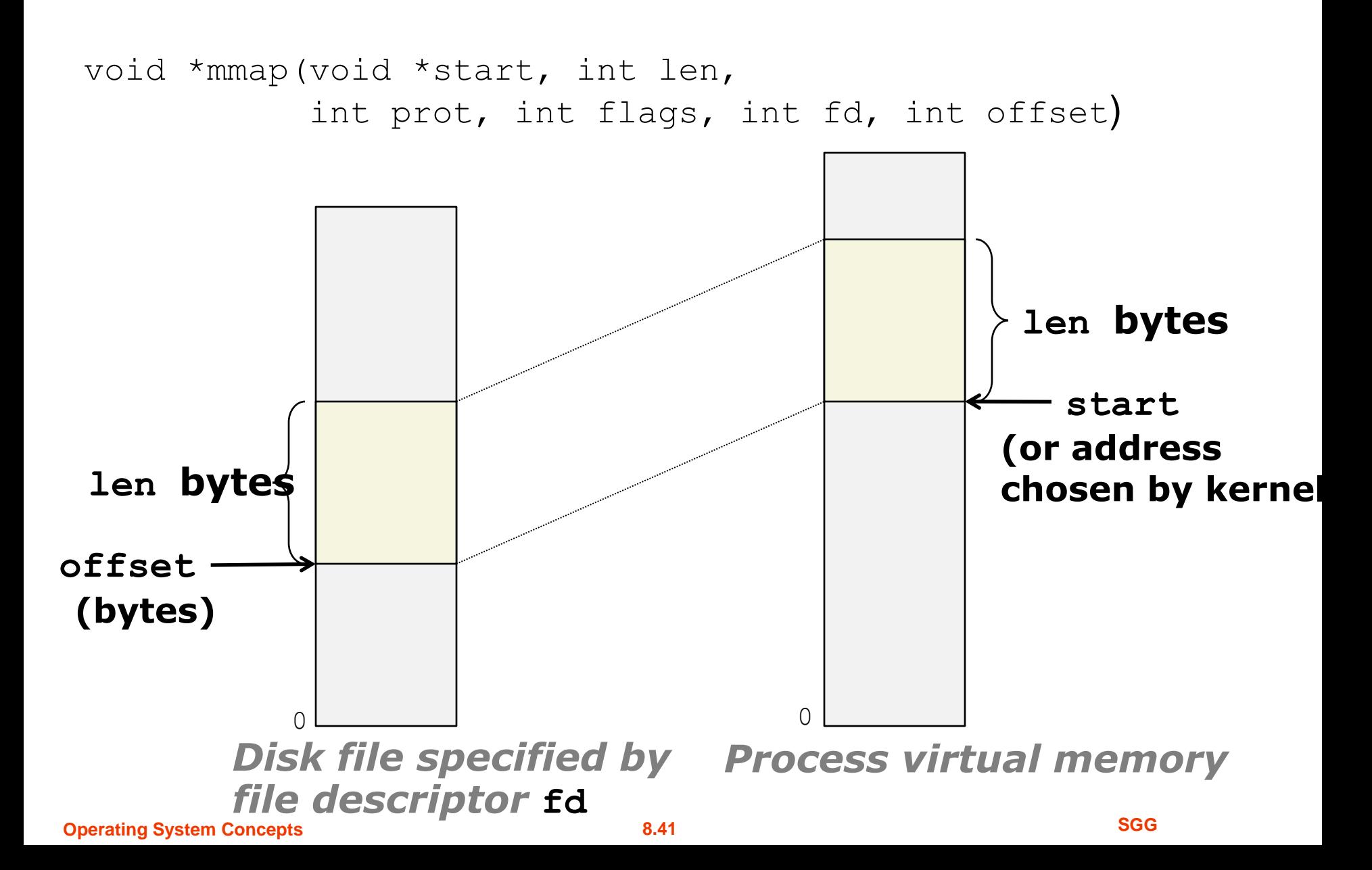

# **Memory-Mapped I/O**

- $\blacksquare$  /O is mapped to memory actually some ranges of addresses are allocated for different devices
- CPU can communicate these devices through memory accesses
- **Programmed I/O vs. Interrupt driven I/O** 
	- One at a time vs. all at once then followed by interrupt

Two major allocation schemes

fixed allocation

priority allocation

# **ALLOCATION OF FRAMES**

### **Minimum Number of Frames**

- Each process needs *minimum* number of pages Examples
- add a b c might require 3 pages
- IBM 370 6 pages to handle SS MOVE instruction:
	- instruction is 6 bytes, might span 2 pages
	- 2 pages to handle *from*
	- 2 pages to handle *to*
- Level of indirection…
- Min depends on architecture
- Maximum depends on available memory
- How about the optimal to maximize CPU utilization?

## **Allocation Algorithms**

#### Fixed allocation

- Equal allocation: Allocate same amount to each process
	- ▶ For example, if there are 100 frames and 5 processes, each gets 20 frames.
- Proportional allocation Allocate according to the size of process  $m = 64$
- *m S s*  $a_i$  = allocation for  $p_i = \frac{s_i}{s_i}$  $m =$  total number of frames  $S = \sum s_i$  $s_i$  = size of process  $p_i$  $p_i$  = allocation for  $p_i = \frac{q_i}{q} \times$ 64  $\approx$  59 137 127 64  $\approx$  5 137 10  $s_2 = 127$  $s_i = 10$  $a_2 = \frac{127}{127} \times 64 \approx$  $a_1 = \frac{18}{127} \times 64 \approx$
- Priority Allocation
	- Use a proportional allocation scheme using priorities rather than size
	- **•** If process  $P_i$  generates a page fault,
		- ▶ select for replacement one of its frames
		- $\triangleright$  select for replacement a frame from a process with lower priority number

### **Global vs. Local Allocation**

- Global replacement process selects a replacement frame from the set of all frames; one process can take a frame from another
	- High priority processes can take all frames from low priority ones (cause thrashing)
	- A process cannot control its page fault rate
- **Local replacement** each process selects from only its own set of allocated frames
	- How determine the size of the set ???

Cover the rest as much as the time permits…

A process is busy swapping pages in and out

# **THRASHING**

# **Thrashing**

- **If a process does not** have "**enough**" pages, the page-fault rate is very high. This leads to:
	- low CPU utilization
	- operating system thinks that it needs to increase the degree of multiprogramming
	- another process added to the system
	- But then trashing

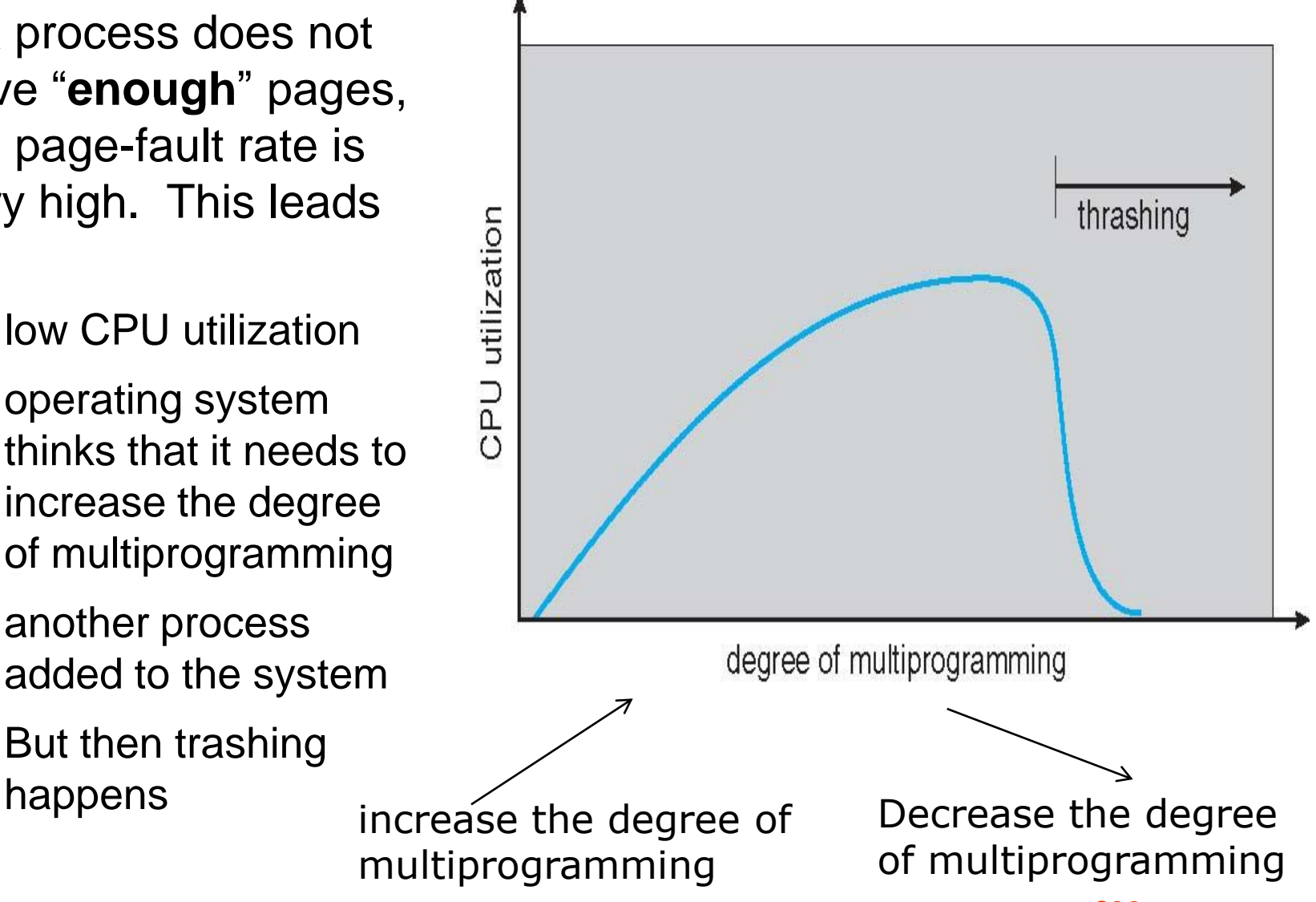

# **Locality and Thrashing**

- To prevent thrashing we should give **enough** frames to each process
- But how much is "**enough**"

Locality model

- Process migrates from one locality to another *(that is actually why demand paging or cashing works)*
- Localities may overlap
- When  $\Sigma$  size of locality  $\geq$ total memory size,

thrashing occurs… Increase locality in

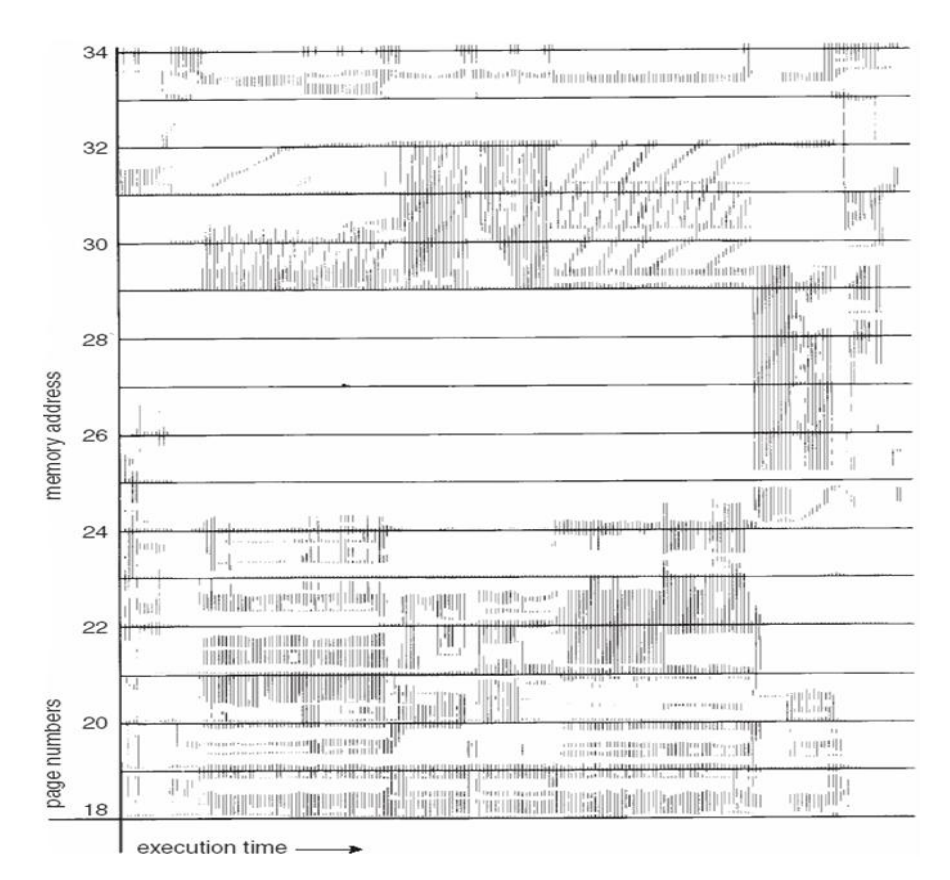

your programs!

# **Working-Set Model**

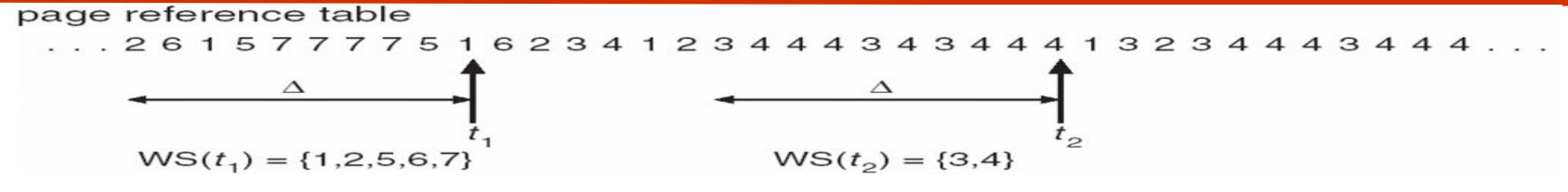

- $\blacktriangleright$   $\Delta$  = working-set window = a fixed number of page references Example: 10,000 instruction
- **MAS**<sup>*i*</sup> (working set of Process  $P$ <sup>*j*</sup> = total number of pages referenced in the most recent  $\Delta$  (varies in time)
	- if  $\Delta$  too small will not encompass entire locality
	- $\bullet$  if  $\Delta$  too large will encompass several localities
	- if  $\Delta = \infty$   $\Rightarrow$  will encompass entire program
- $D = \Sigma$  *WSS<sub>i</sub>* = total demand frames
- if  $D$  > (available frames)  $m \Rightarrow$  Thrashing
- Policy if *D* > m, then

suspend one of the processes (reduce degree of multiprogramming)

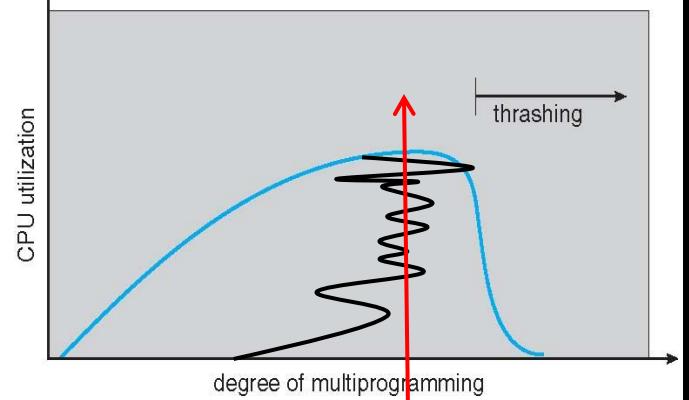

# **Keeping Track of the Working Set**

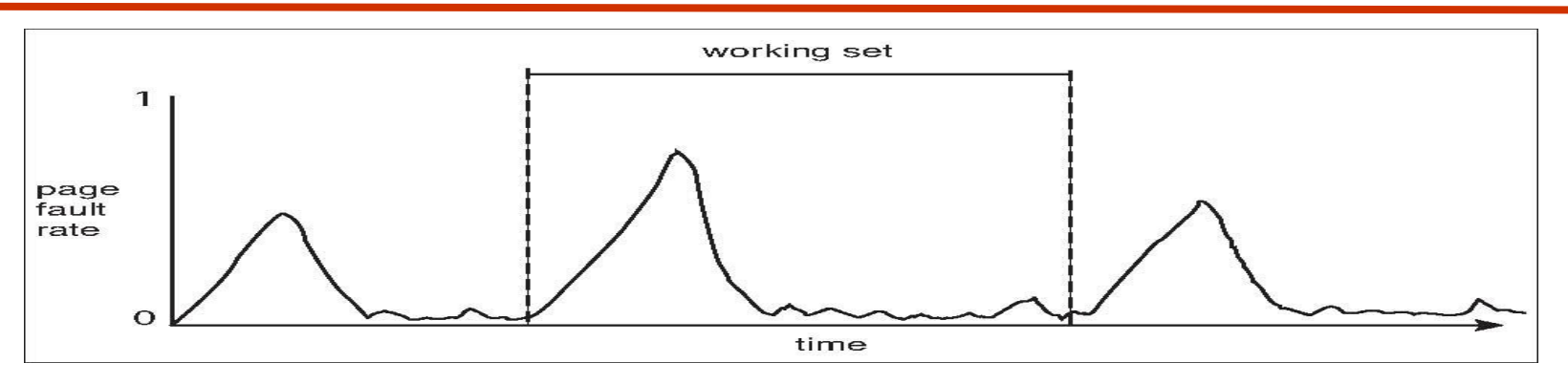

- Approximate with interval timer + a reference bit
- Example:  $\Delta = 10,000$ 
	- Timer interrupts after every 5000 time units
	- Keep in memory 2 bits for each page
	- Whenever a timer interrupts copy and set the values of all reference bits to 0
	- If one of the bits in memory =  $1 \Rightarrow$  page in working set
- Why is this not completely accurate?
- Improvement  $= 10$  bits and interrupt every 1000 time units

# **Page-Fault Frequency (PFF) Scheme**

- Working set is a clumsy way to control thrashing
- **PFF takes more direct approach** 
	- $\bullet$  High PFF  $\rightarrow$  more thrashing
	- Establish "acceptable" pagefault rate
		- If actual rate is too low, process loses frame
		- If actual rate is too high, process gains frame
	- Suspend a process if PFF is above upper bound and there is no free frames!

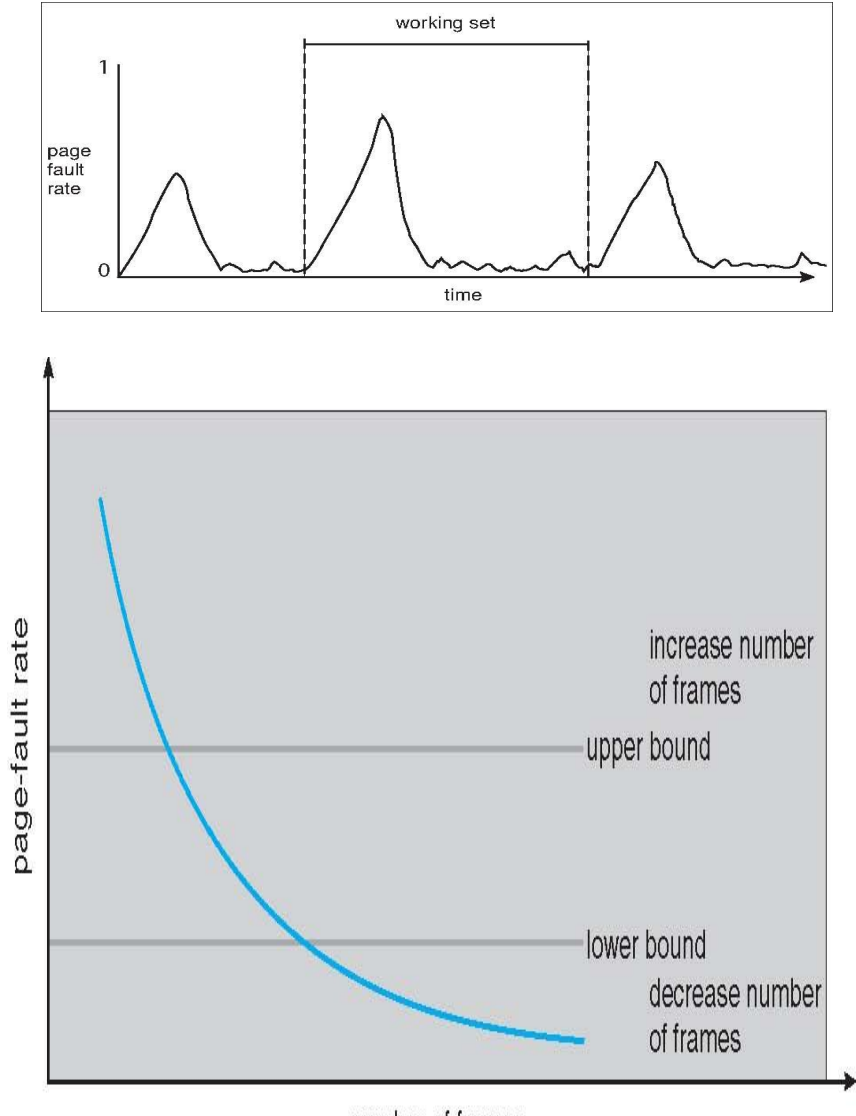

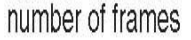

Typically, the user will get one big block of memory and setup its page table. Allocate 1 page even when 1 byte is needed…

Then this memory will be managed by user space memory manager.

How to manage the memory inside user space?

# **USER MEMORY ALLOCATION**

#### **Memory allocation (using mmap/brk)**

#include <stdio.h>  $\#$ include  $\le$ stdlib.h $>$ int main() { int  $*$  ptr = malloc(4); \*ptr = 1; free(ptr); }

08048000-08049000 r-xp test 08049000-0804a000 r—p test 0804a000-0804b000 rw-p test b7e7b000-b7e7c000 rw-p 0 b7e7c000-b7fd8000 r-xp libc-2.9.so b7fd8000-b7fd9000 ---p libc-2.9.so b7fd9000-b7fdb000 r--p libc-2.9.so b7fdb000-b7fdc000 rw-p libc-2.9.so b7fdc000-b7fe1000 rw-p 0 b7fe1000-b7fe2000 r-xp 0 [vdso] b7fe2000-b7ffe000 r-xp ld-2.9.so b7ffe000-b7fff000 r—p ld-2.9.so b7fff000-b8000000 rw-p ld-2.9.so bffeb000-c0000000 rw-p [stack]

Currently, no heap space at all because we didn't use any heap

#### **Memory allocation**

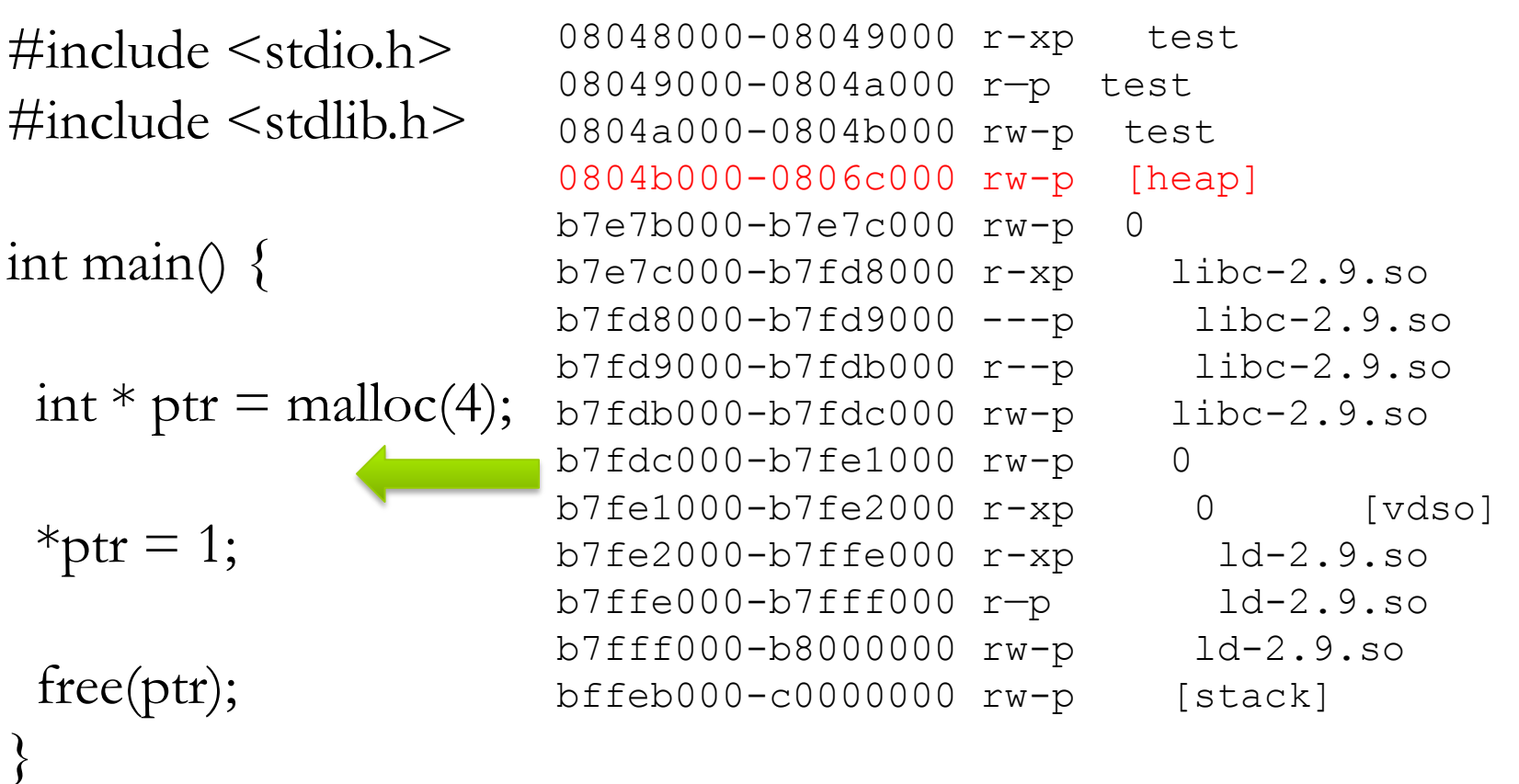

Now, the heap is allocated from the kernel, which means the virtual address from 0x0804b000 to 0x0806c000 (total 33K) are usable. ptr is actually 0x804b008.

#### **Memory Mapping (mmap or brk)**

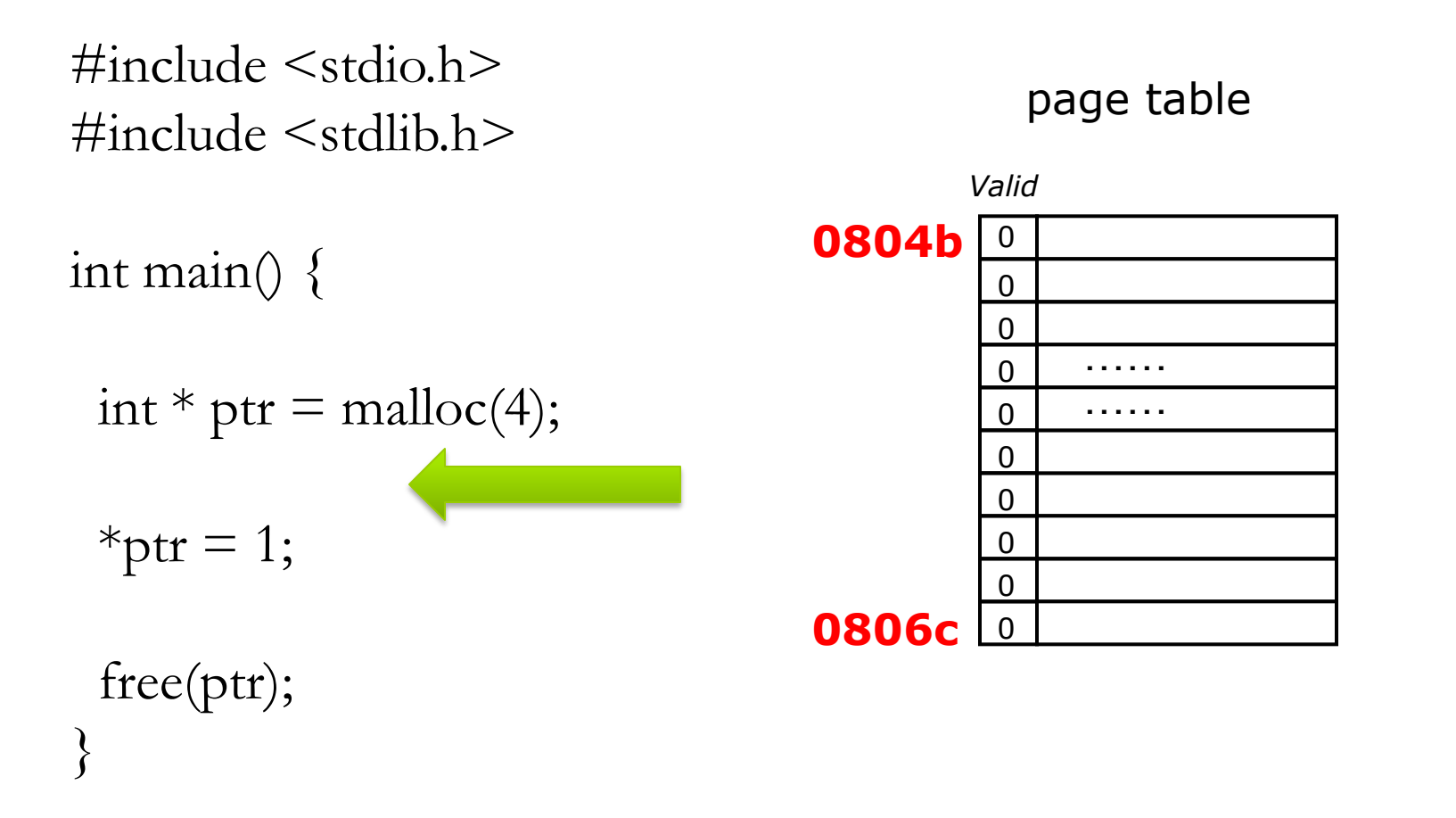

#### **0804b000-0806c000 rw-p [heap]**

#### **Memory Mapping (mmap or brk)**

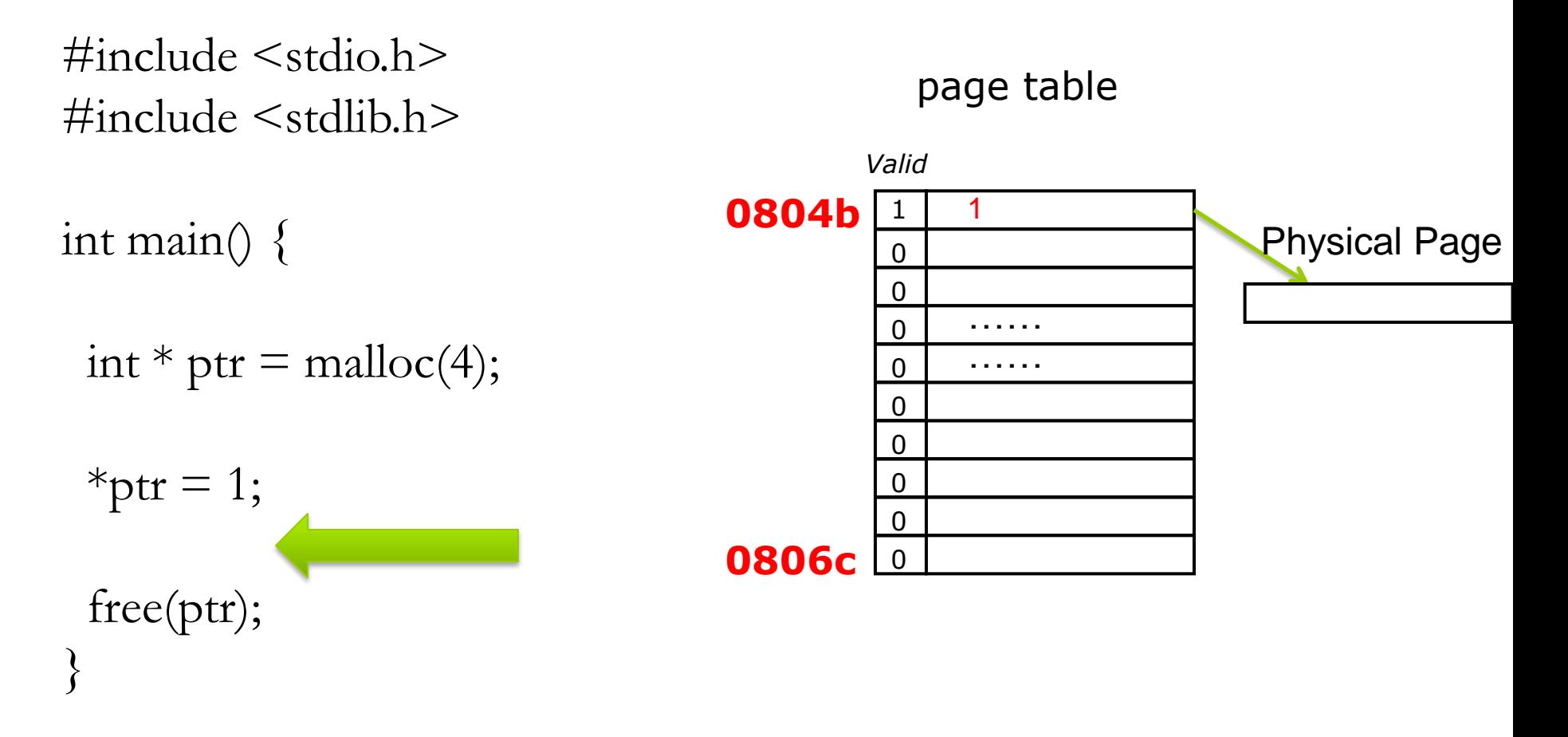

#### **0804b000-0806c000 rw-p [heap]**

Treated differently from user memory (allocate 1 page even when 1 byte is needed) Often allocated from a different free-memory pool Kernel requests memory for structures of varying sizes Some kernel memory needs to be contiguous

# **ALLOCATING KERNEL MEMORY**

# **Buddy System**

- Allocates memory from fixed-size segment consisting of physicallycontiguous pages
- Memory allocated using **power-of-2 allocator**
	- Satisfies requests in units sized as power of 2
	- Request rounded up to next highest power of 2
	- When smaller allocation needed than is available, current chunk split into two buddies of next-lower power of 2
		- ▶ Continue until appropriate sized chunk available
	- When freed, combine buddies (called coalescing)

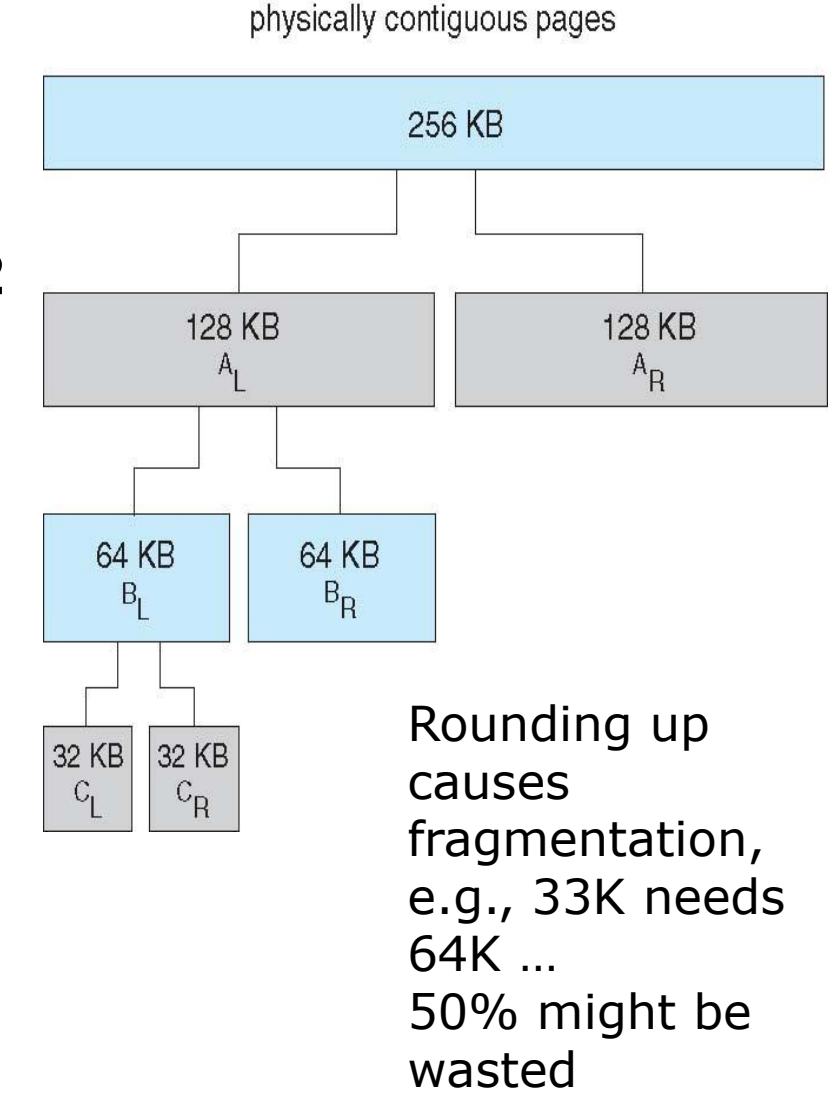

# **Slab Allocator**

- **Slab** is one or more physically contiguous pages
- **Cache** consists of one or more slabs
- Single cache for each unique kernel data structure *(process descriptions, file objects, semaphores)*
	- Each cache filled with **objects** instantiations of the data structure
- When cache created, filled with objects marked as **free**
- When structures stored, objects marked as **used**
- If slab is **full**, next object is allocated from empty slab
- **Operating System Concepts 8.60 SGG** If no empty slabs, new slab allocated

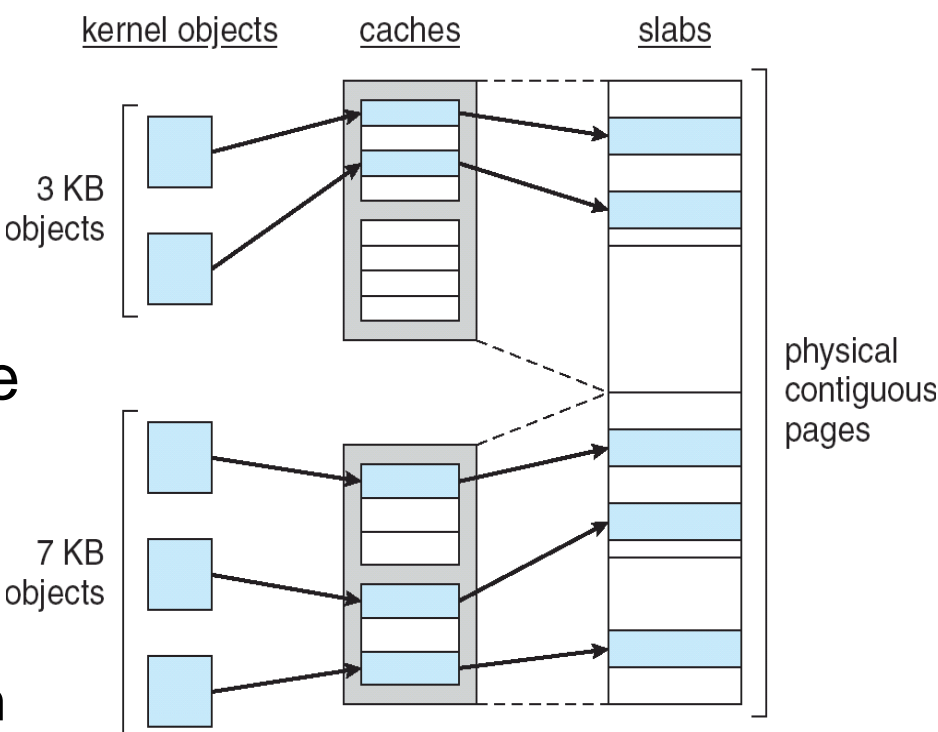

#### Benefits include

- no fragmentation,
- memory request is satisfied quickly

Main concerns were Replacement and Allocation But we have several other issues too

# **OTHER ISSUES**

## **Other Issues -- Prepaging**

#### **Prepaging**

- To reduce the large number of page faults that occurs at process startup
- Prepage all or some of the pages a process will need, before they are referenced
- But if prepaged pages are unused, I/O and memory was wasted
- Assume *s* pages are prepaged and *α* of the pages is used
	- Is cost of *s \* α* save pages faults > or < than the cost of prepaging *s \* (1- α)* unnecessary pages*?*
	- $\alpha$  near zero  $\Rightarrow$  prepaging loses

### **Other Issues – Page Size**

#### **Page size selection must take into consideration:**

- 
- 
- I/O overhead
	- Seek
	- **Latency**
	- ▶ Transfer
- Locality

Fragmentation (small size page is better)

• Table size **(large size page is better)** 

■ New Oses tends to use larger an larger sizes....

### **Other Issues – TLB Reach**

Increasing hit rate is good but associative memory is expensive and power hungry

- TLB Reach The amount of memory accessible from the TLB
	- $\bullet$  TLB Reach = (TLB Size) X (Page Size)
	- Ideally, the working set of each process is stored in the TLB
		- Otherwise there is a high degree of page faults
- Increase the Page Size
	- Increases TLB reach but this may lead to an increase in fragmentation as not all applications require a large page size
- Provide Multiple Page Sizes
	- This allows applications that require larger page sizes the opportunity to use them without an increase in fragmentation

### **Other Issues – Program Structure**

#### Program structure

- int[128,128] data;
- Each row is stored in one page

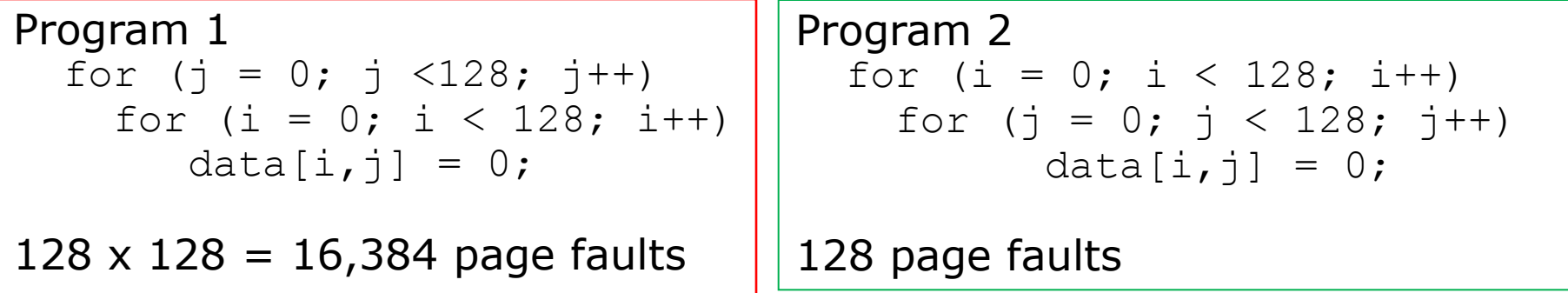

- Increase locality, separate code and data, avoid page boundaries for routines arrays,
	- Stack has good locality but hash has bad locality
	- Pointers, Objects may diminish locality

### **Other Issues – I/O interlock**

- Users I/O might be done through kernel *(mem-to-mem copy overhead)*
- **I/O Interlock** Pages must sometimes be locked into memory
- Consider I/O Pages that are used for copying a file from a device must be locked from being selected for eviction by a page replacement algorithm
	- Lock bit might be dangerous
		- What if it locked due to a bug in OS
		- Some uses it as a hint but ignore it
		- Some periodically clears it

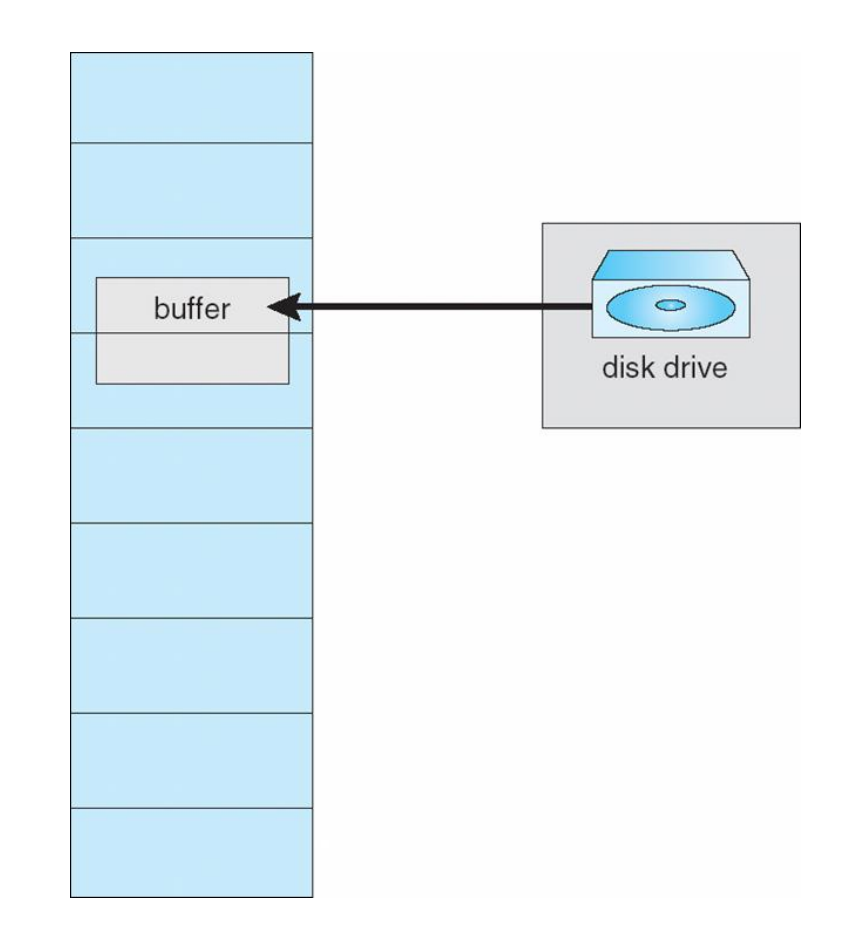

Windows XP

**Solaris** 

# **OPERATING SYSTEM EXAMPLES**

### **Windows XP**

- Uses demand paging with **clustering**. Clustering brings in pages surrounding the faulting page.
- Processes are assigned **working set minimum** and **working set maximum**.
- Working set minimum is the minimum number of pages the process is guaranteed to have in memory.
- A process may be assigned as many pages up to its working set maximum.
- When the amount of free memory in the system falls below a threshold, **automatic working set trimming** is performed to restore the amount of free memory.
- Working set trimming removes pages from processes that have pages in excess of their working set minimum.

### **Solaris**

- Maintains a list of free pages to assign faulting processes
- *Lotsfree* threshold parameter (amount of free memory) to begin paging
- *Desfree* threshold parameter to increasing paging
- *Minfree* threshold parameter to being swapping
- Paging is performed by *pageout* process
- Pageout scans pages using modified clock algorithm
- *Scanrate* is the rate at which pages are scanned. This ranges from *slowscan* to *fastscan*
- Pageout is called more frequently depending upon the amount of free memory available

### **Solaris 2 Page Scanner**

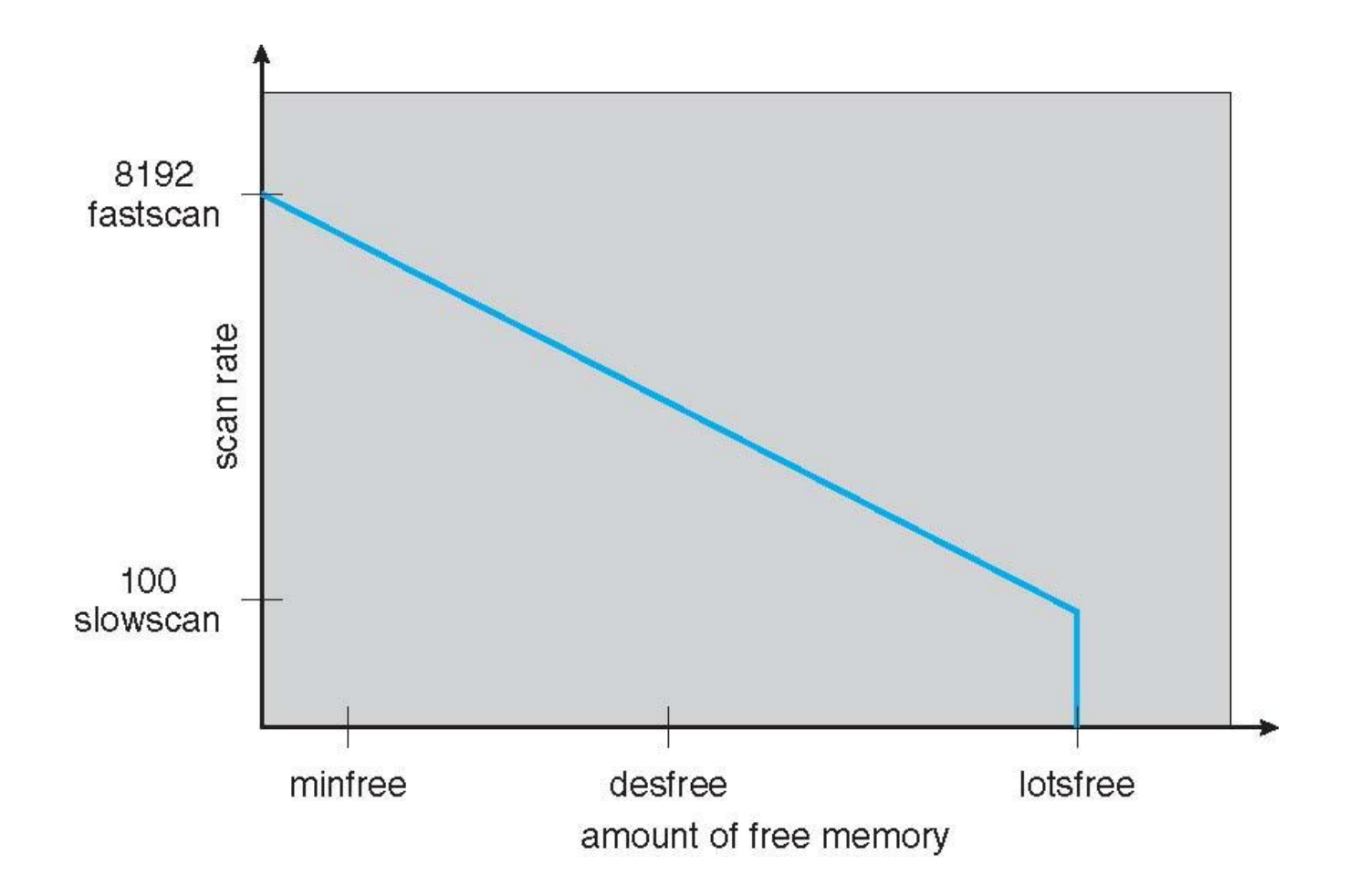

# **End of Chapter 9**

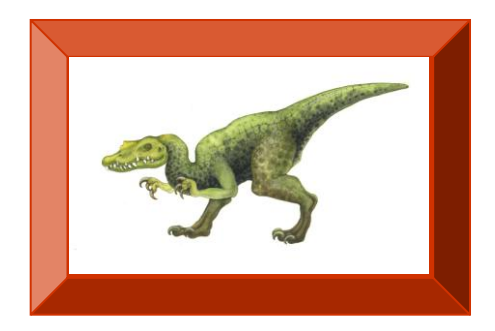